# Activités de calcul mental au cycle 3

#### **Sources**

Documents d'accompagnement des programmes 2002

Documents Internet mis en ligne par leurs auteurs

Manuels et fichiers de mathématiques

Ouvrages de François Boule et Claire Lethielleux

#### **Annexes**

De nombreux exercices complémentaires aux exemples proposés sont disponibles en téléchargement. Des liens sont également proposés.

*Télécharger le dossier « Activités complémentaires » au format zip et décompresser tous les fichiers dans un même répertoire pour conserver les liens actifs.*

*Recherche et mise en page*

*Jean Luc Despretz CPC Landivisiau*

*Document publié en mars 2008*

## Des fiches outils supports d'activités

### Le tableau de calcul mental

10 cases que l'on peut faire construire par les élèves

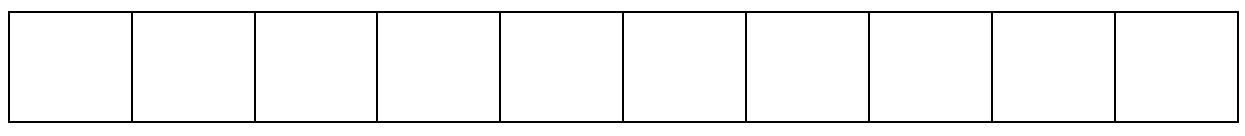

### Le tableau avec ligne de correction et cases numérotées

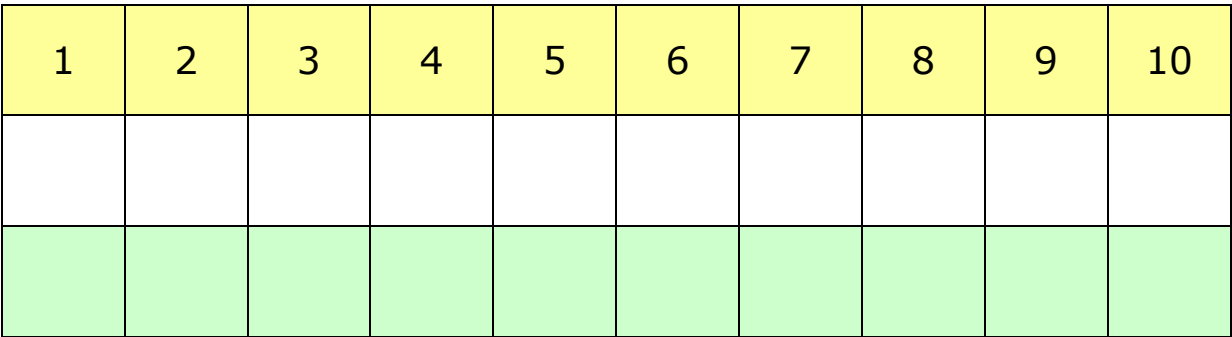

### Des tableaux différents

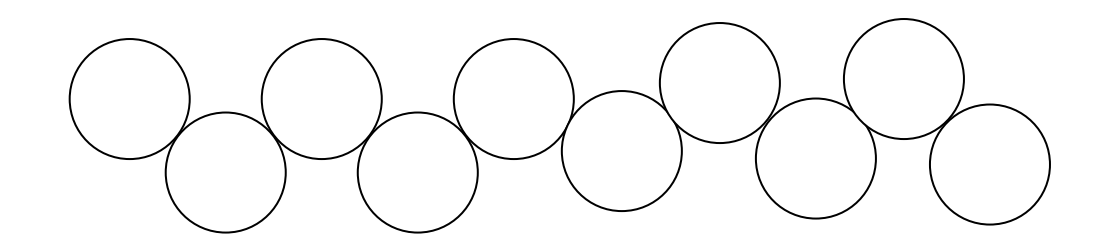

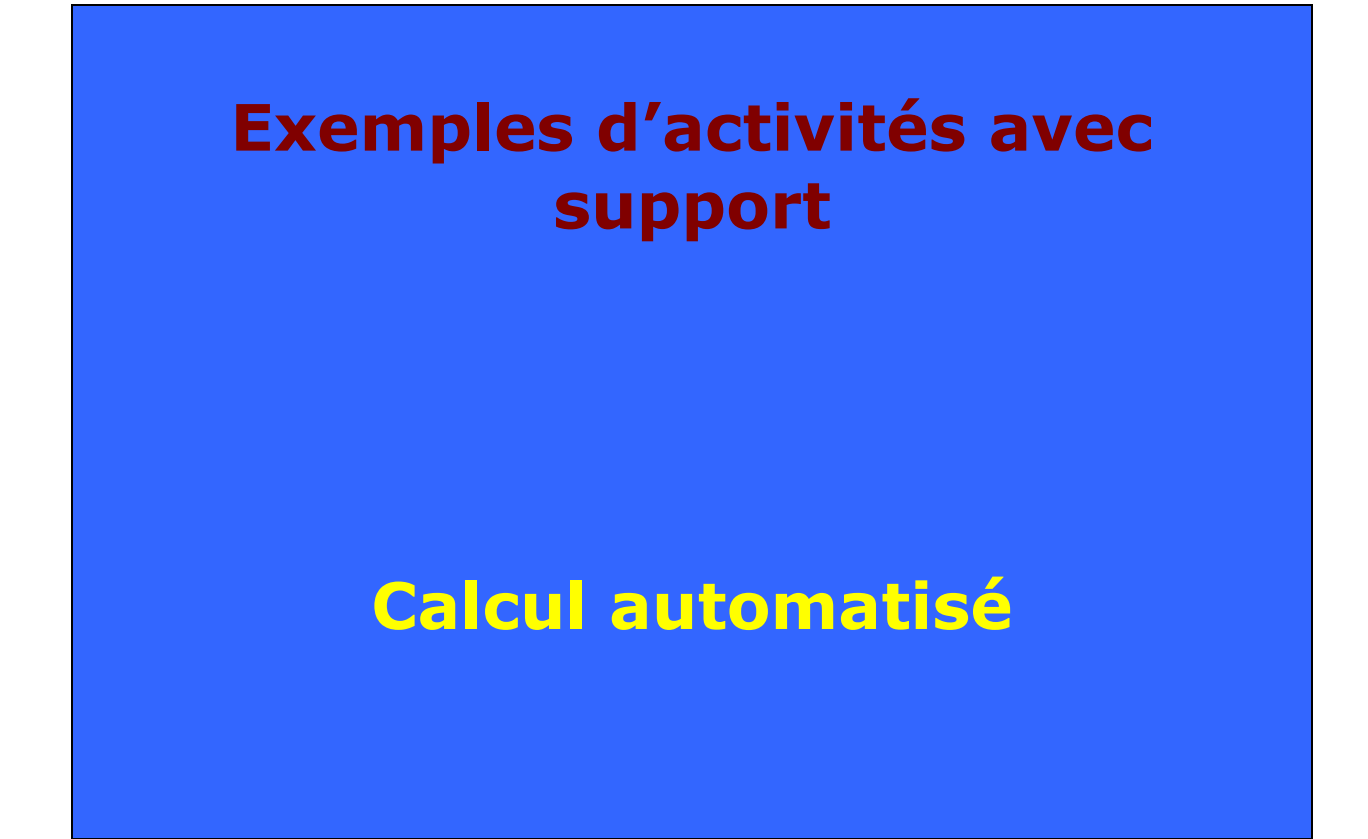

## Numération et calcul

Utiliser des grilles de loto

Les nombres sont dictés par le maître ou un élève.

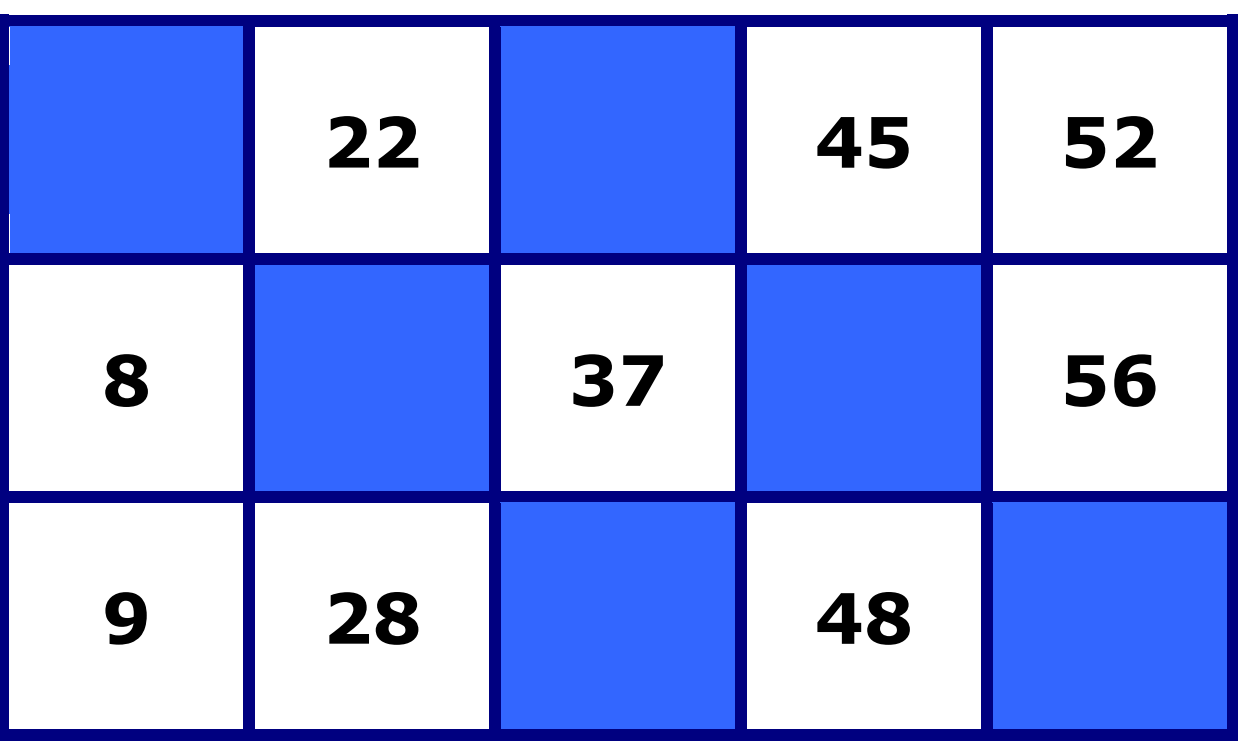

Plusieurs activités sont envisageables

Dictée de nombres

Lotos additifs et multiplicatifs

Décompositions (ex :  $14 + 10 + 4$ )

Écritures équivalentes (50 = 25x2 = 100/2 = 10x5 = …)

*Remarque : On trouve des cartes de loto dans de nombreuses associations de parents d'élèves. On peut aussi en fabriquer avec les élèves.*

## Connaître les nombres

#### JEU : qui a ?

Le meneur de jeu distribue toutes les cartes aux élèves tout en conservant la première pour lui. Il énonce le premier calcul à effectuer. L'élève qui a la réponse la donne à l'ensemble de la classe puis, retourne sa carte et énonce à son tour le calcul à réaliser. On continue ainsi jusqu'à épuisement des cartes.

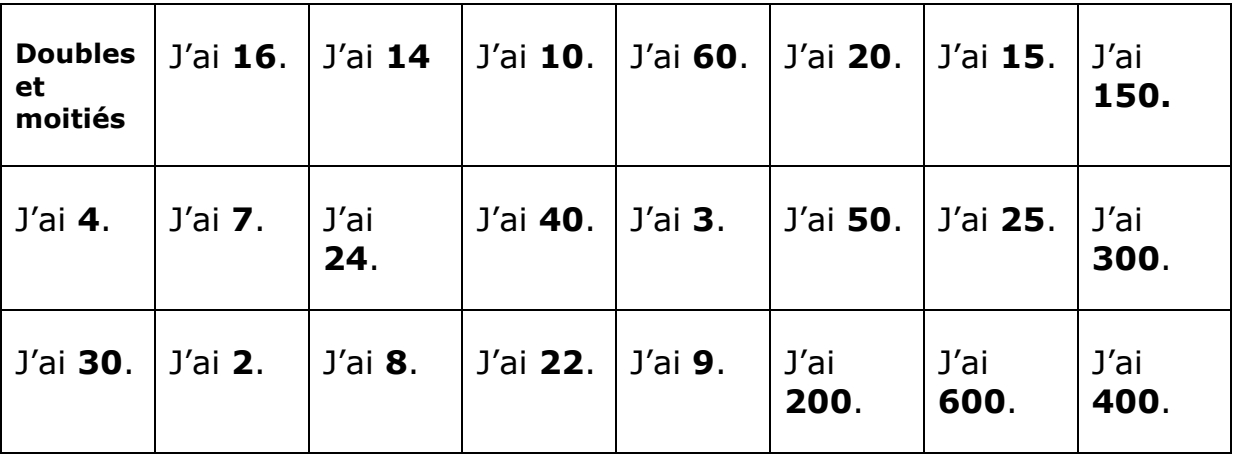

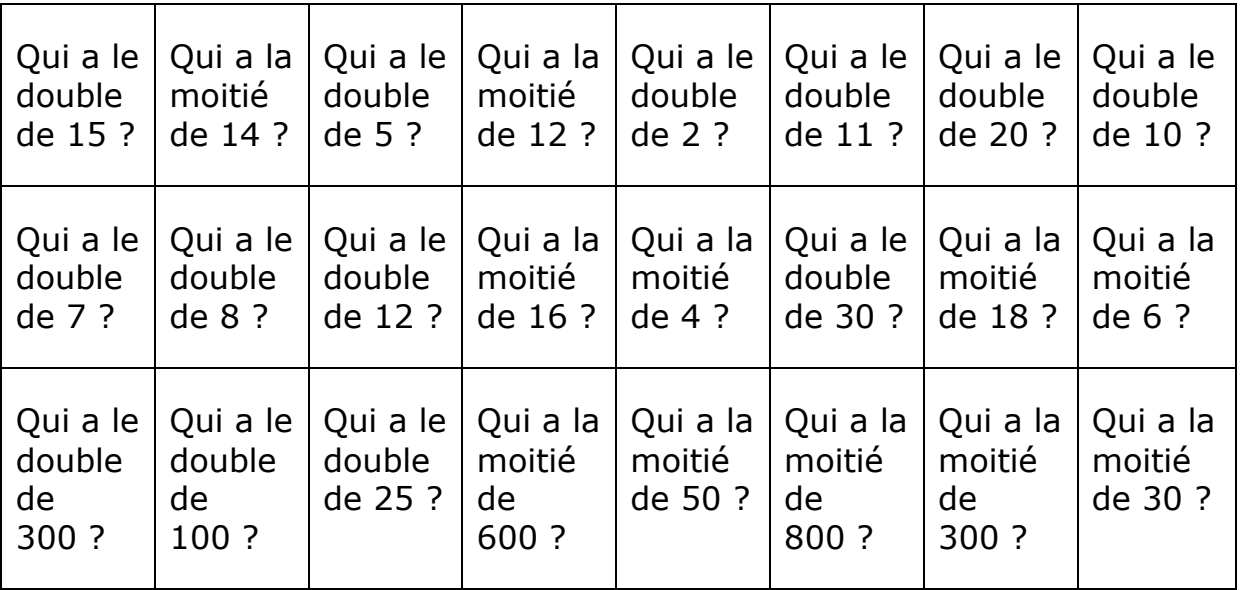

*Autres activités possibles*

*Nombre suivant et précédent Qui a le nombre après 799 3,9* 

*Multiplier ou diviser par 10 100 1000 0,1 0,01 0,001*

*Nombre de dizaines, de centaines Qui a 5 centaines, 20 dizaines …*

*De nombreux exemples sur cette page de [l'IEN d'Issoudun](http://wwwphp.ac-orleans-tours.fr/circ36-issoudun/articles.php?lng=fr&pg=107#Cycle%202)*

## Les suites de nombres

*En ligne*

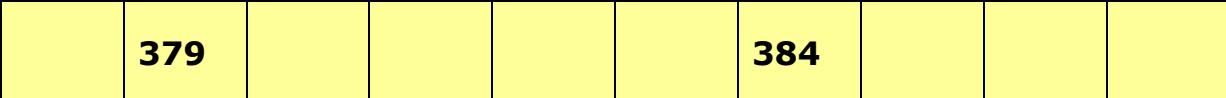

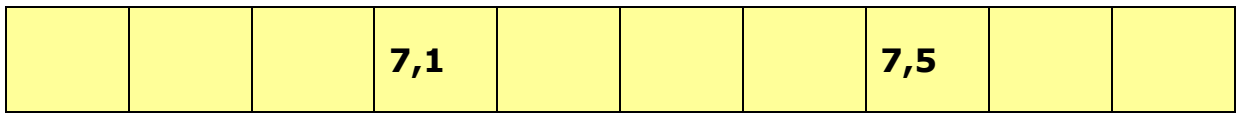

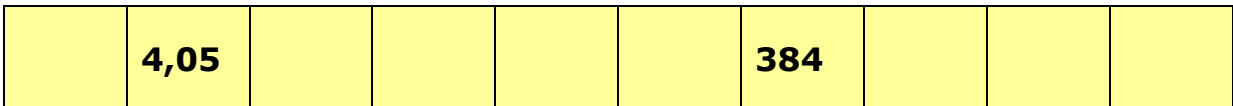

*En rouleaux*

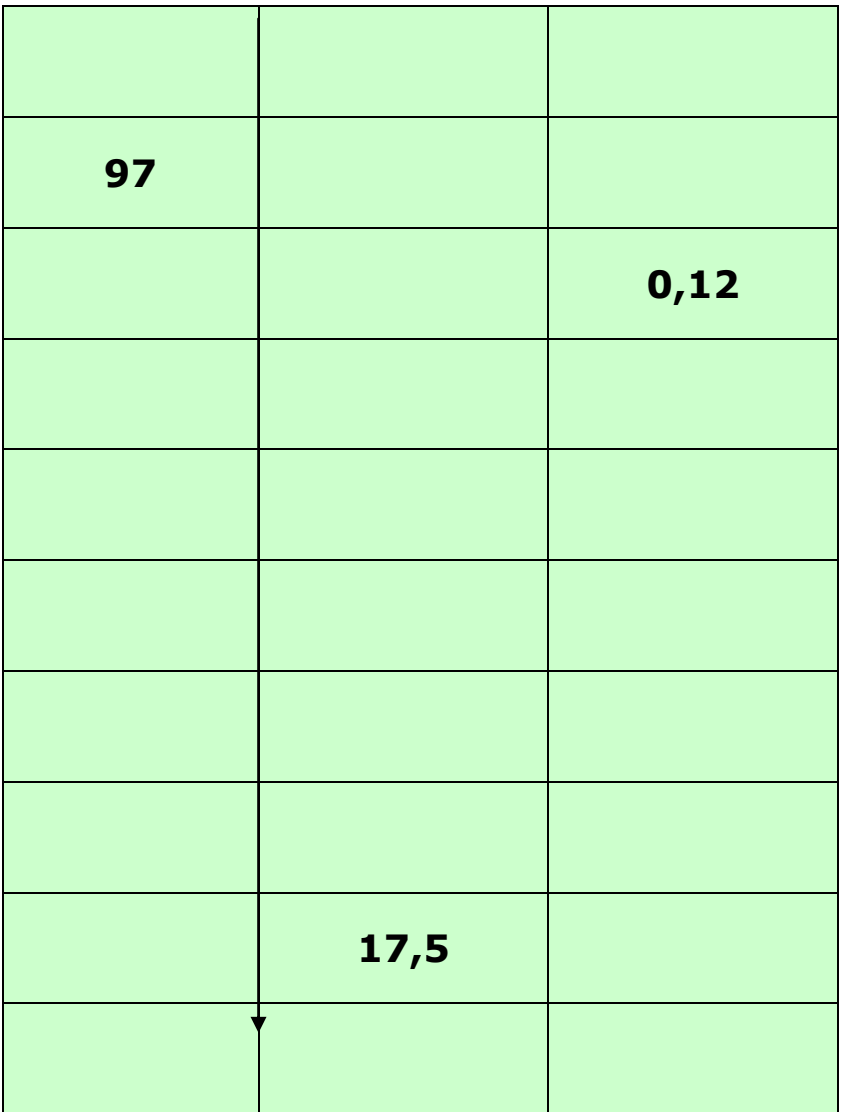

## Les suites de nombres

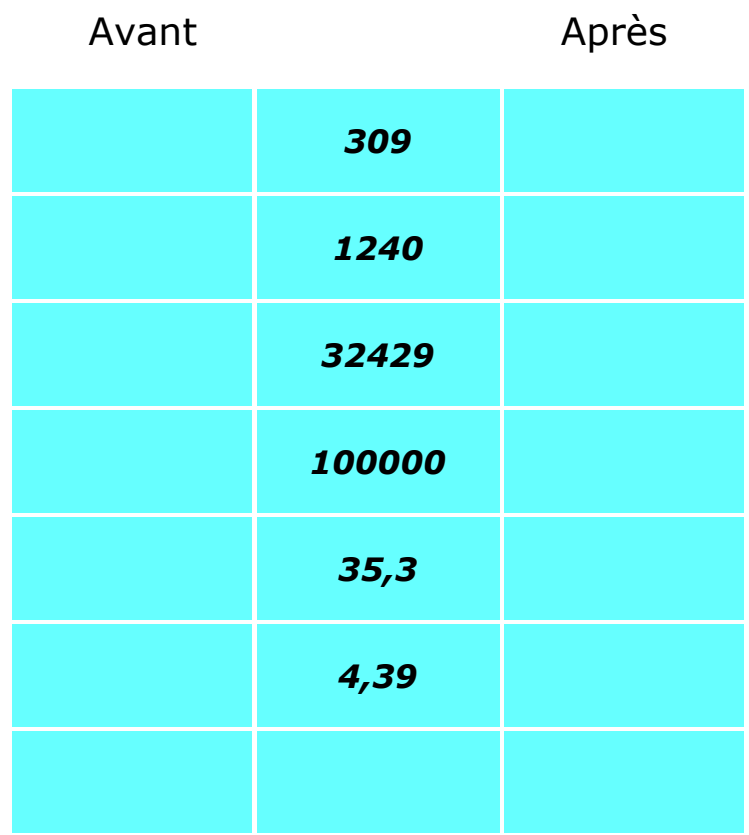

## Les suites de nombres

*Jeu du furet : je compte de … en …*

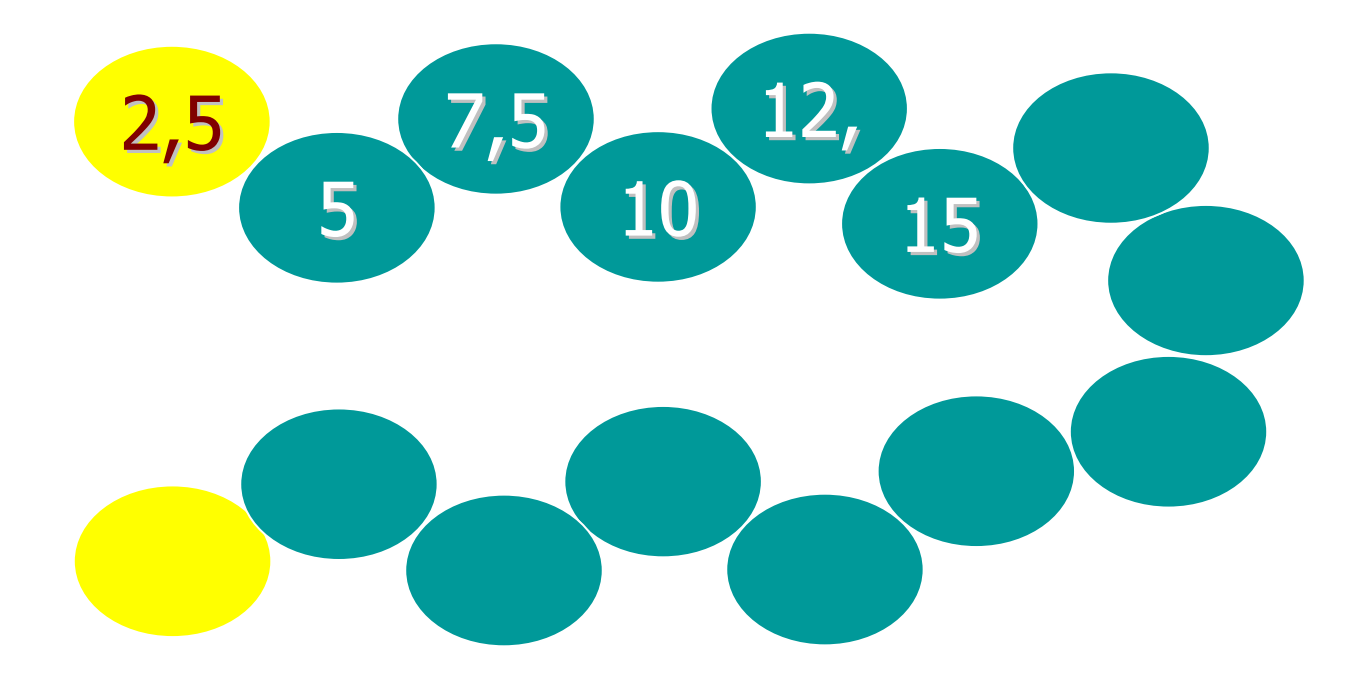

*Jeu du furet avec chut : je multiplie par … Les cases rouges ne sont pas marquées (mais comptées)*

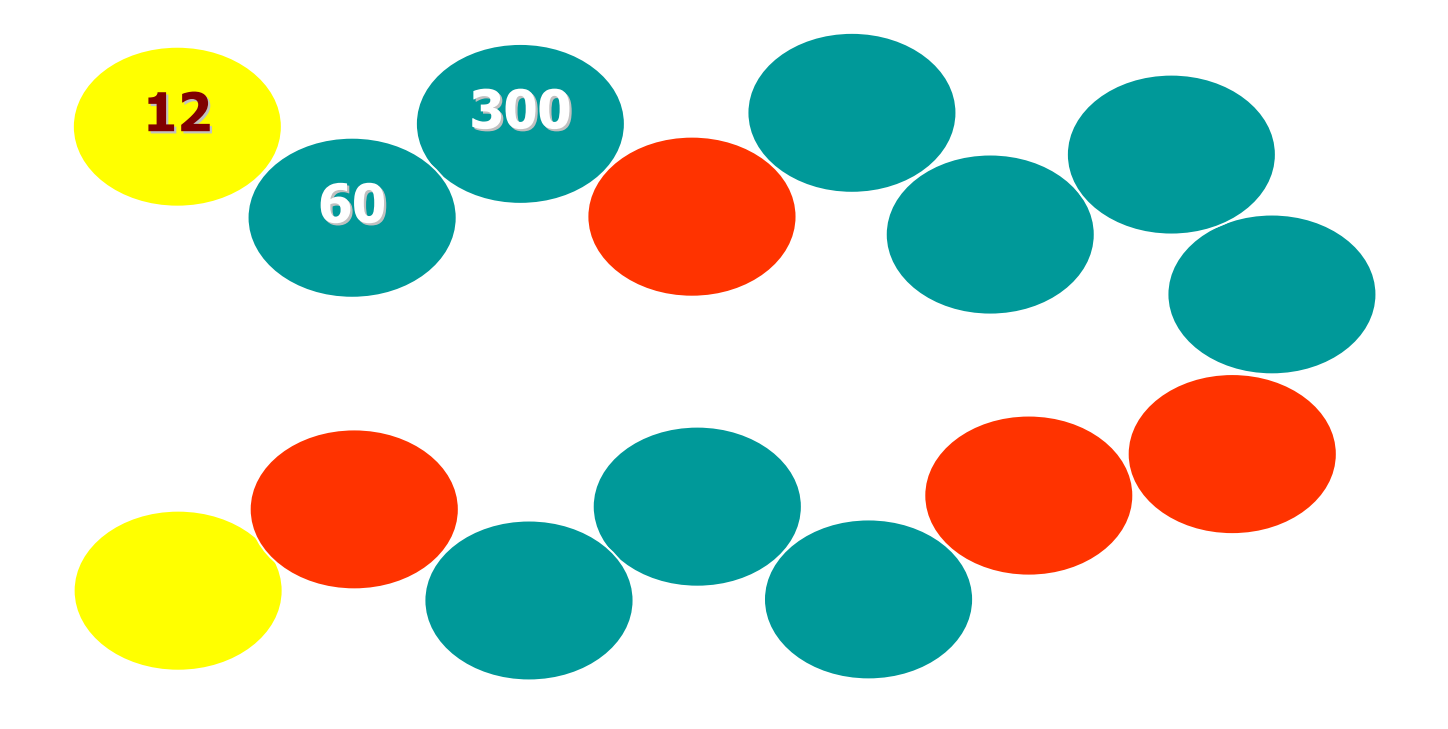

## Nombres à placer

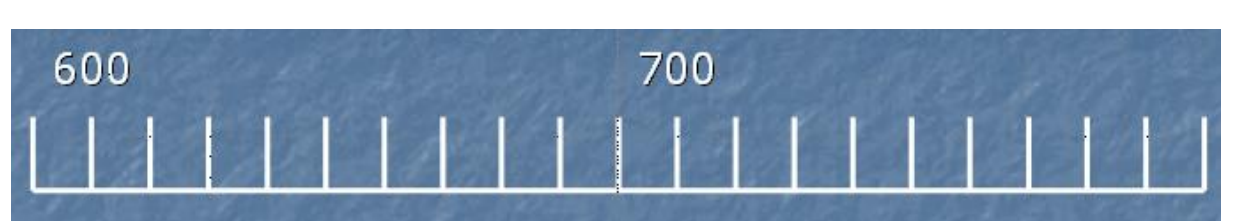

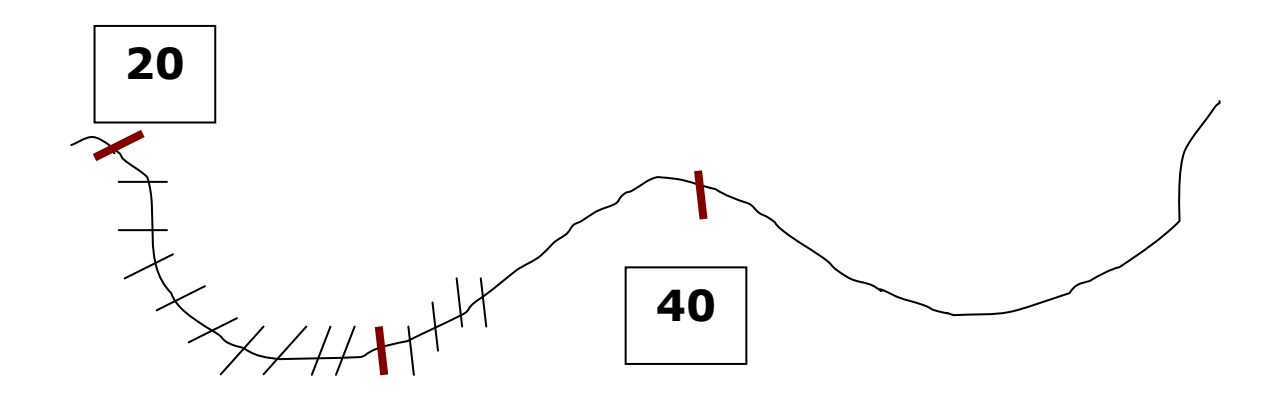

*Nombres dictés par le maître Traits placés par les élèves*

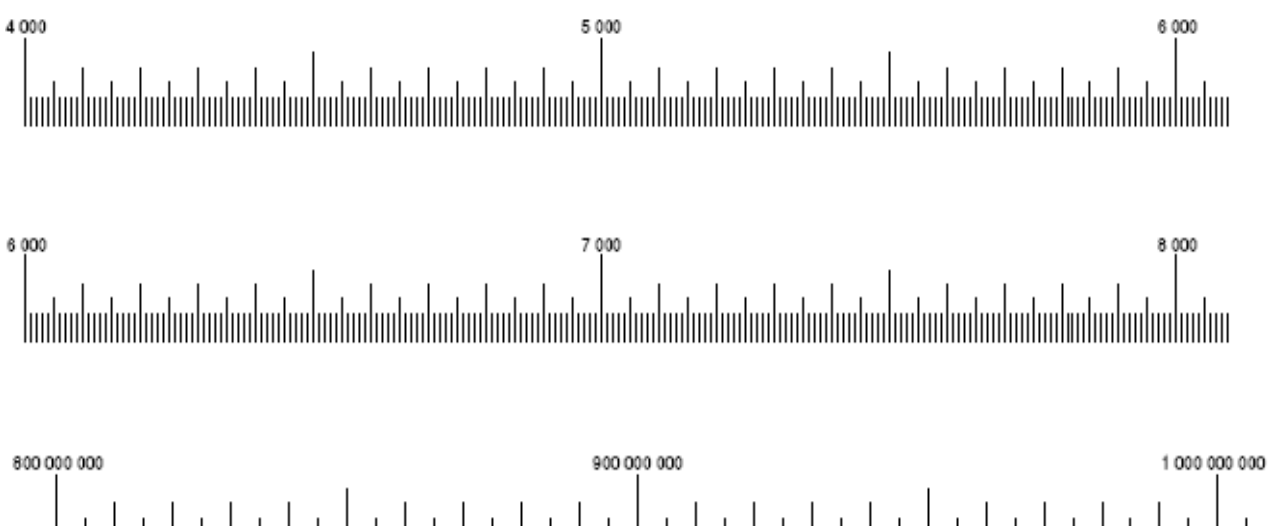

## Tables à compléter

Principe : mélanger l'ordre des tables

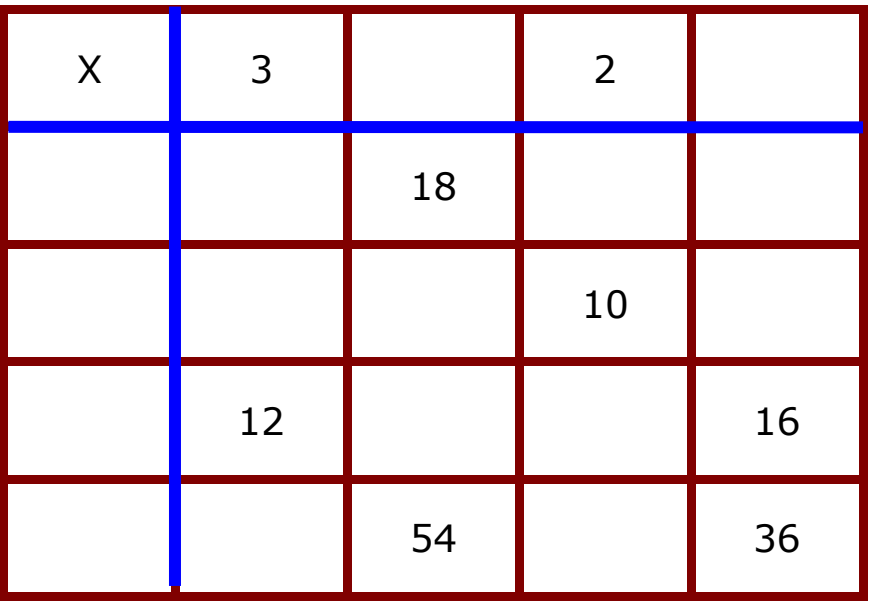

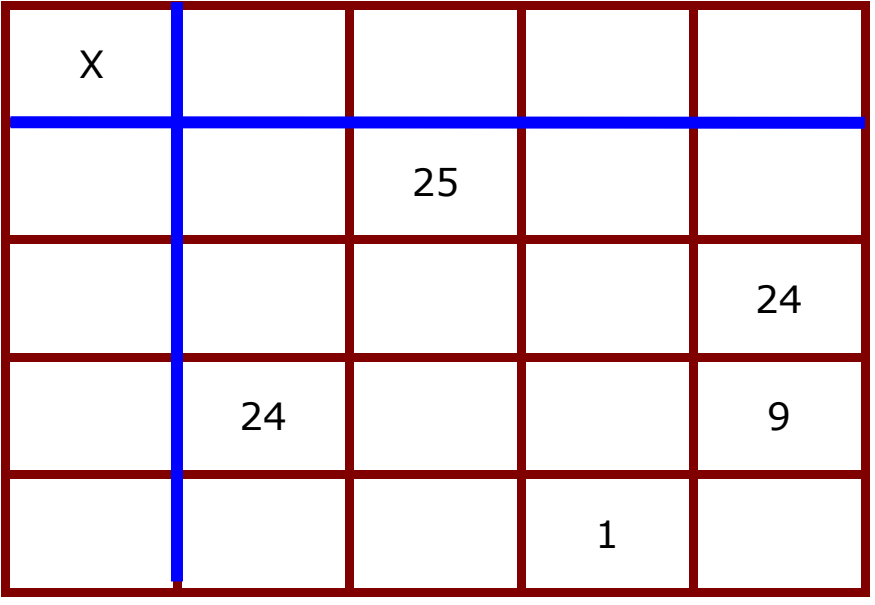

## Décompositions d'un nombre

Exercice intéressant avec une mise en œuvre simple

Choisir un nombre au tableau et demander de chercher toutes les décompositions possibles

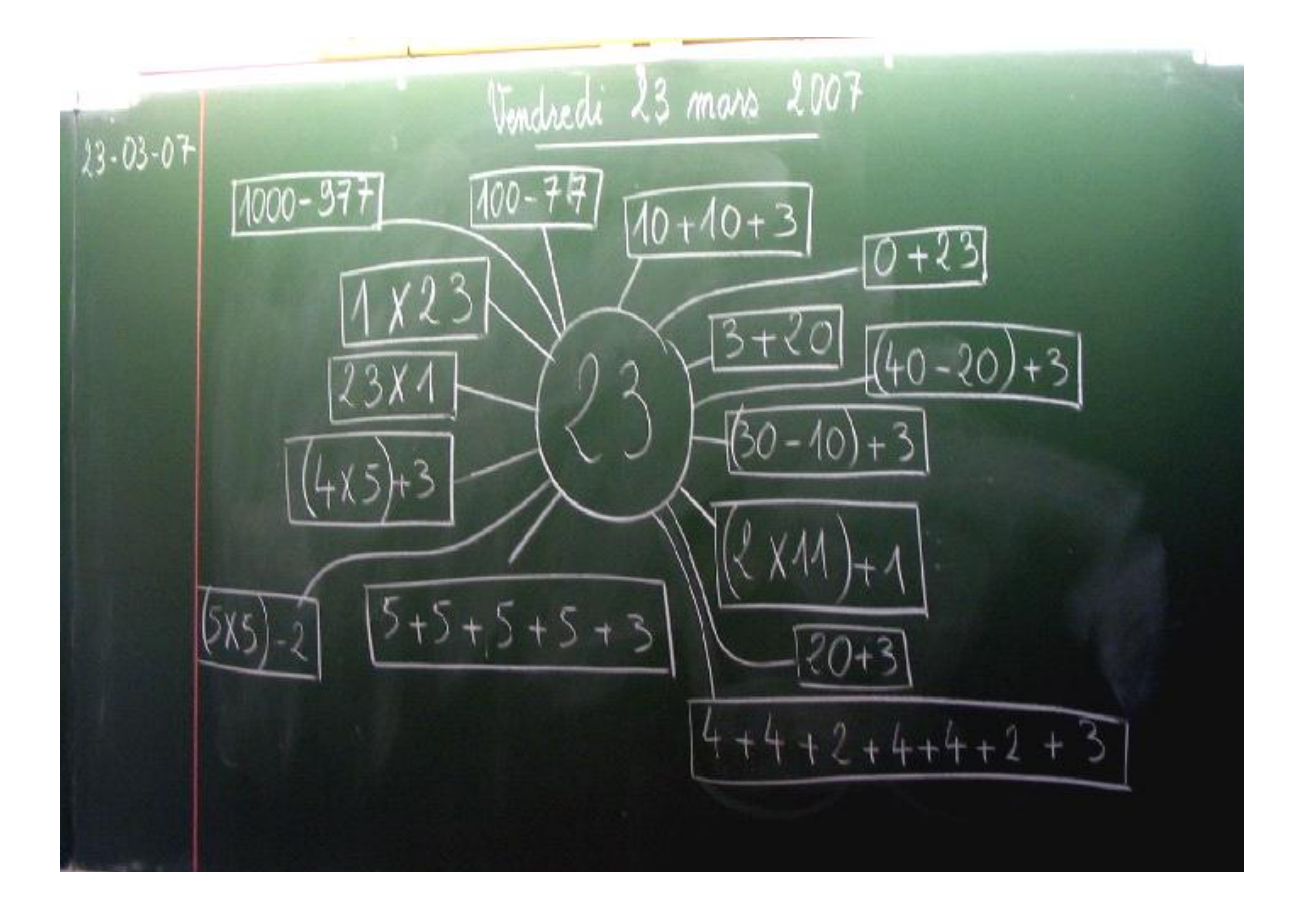

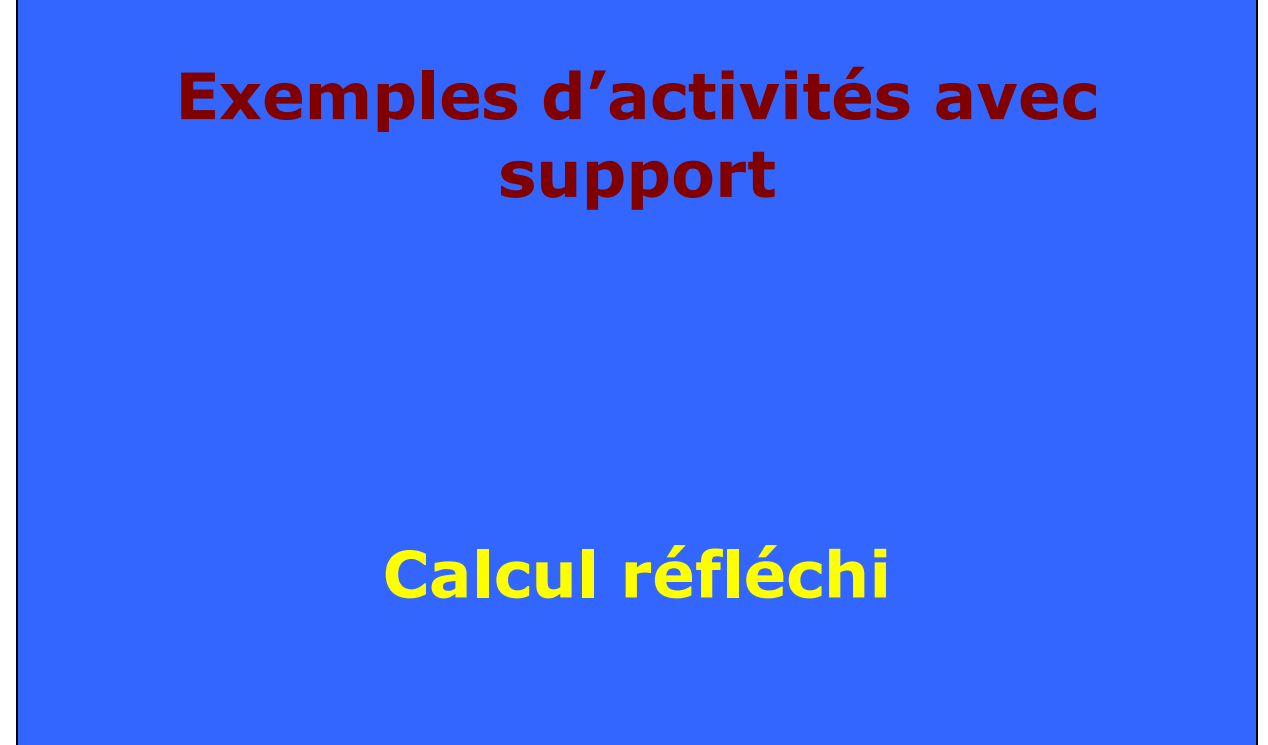

## Les cascades

*Additives, soustractives,*

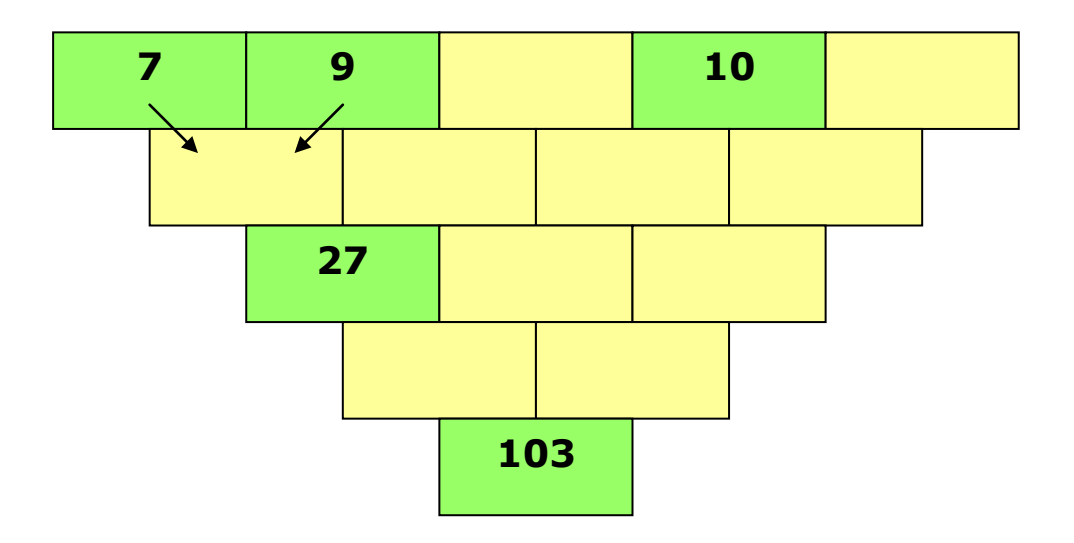

*Multiplicatives*

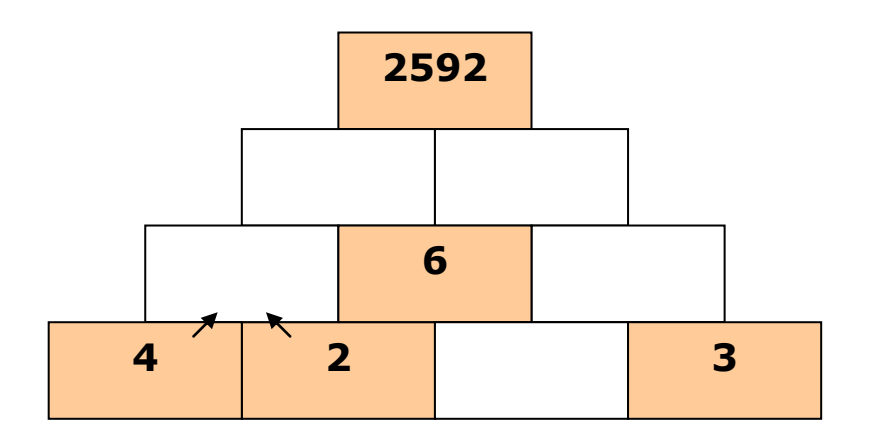

*Remarque : le dernier produit peut être vérifié à la calculatrice*

*Extrait de : Jeux de calcul du CP au CM2 – François Boule - Bordas*

## Le labynombre

On part de la case supérieure et on suit un chemin dans le quadrillage (sans passer deux fois dans la même case) en ajoutant les nombres rencontrés.

Il faut aboutir au total situé en bas.

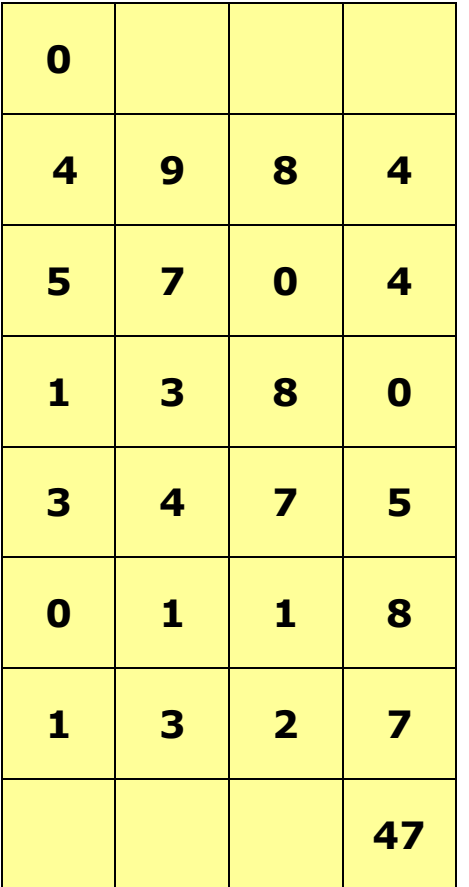

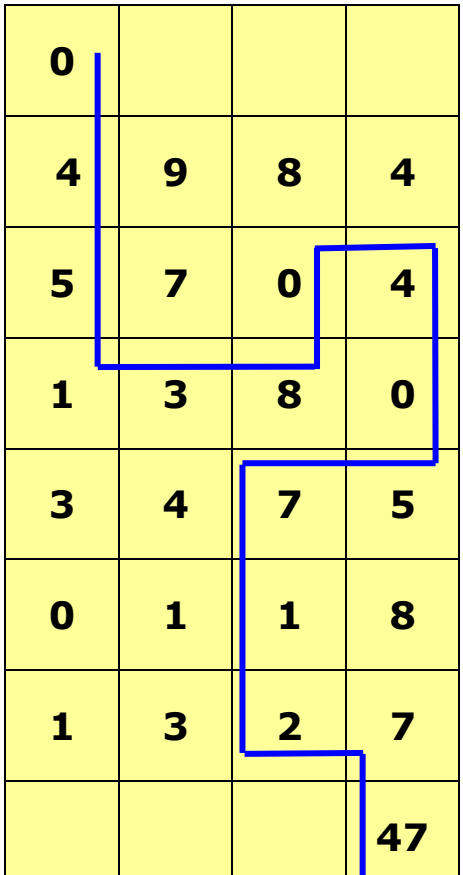

### Intérêts :

- On favorise les essais de calcul mental
- Les élèves peuvent fabriquer une grille : il suffit de construire le bon chemin puis de la compléter avec d'autres nombres.

*Extrait de : Jeux de calcul du CP au CM2 – François Boule - Bordas*

## Le labynombre

On peut aussi multiplier

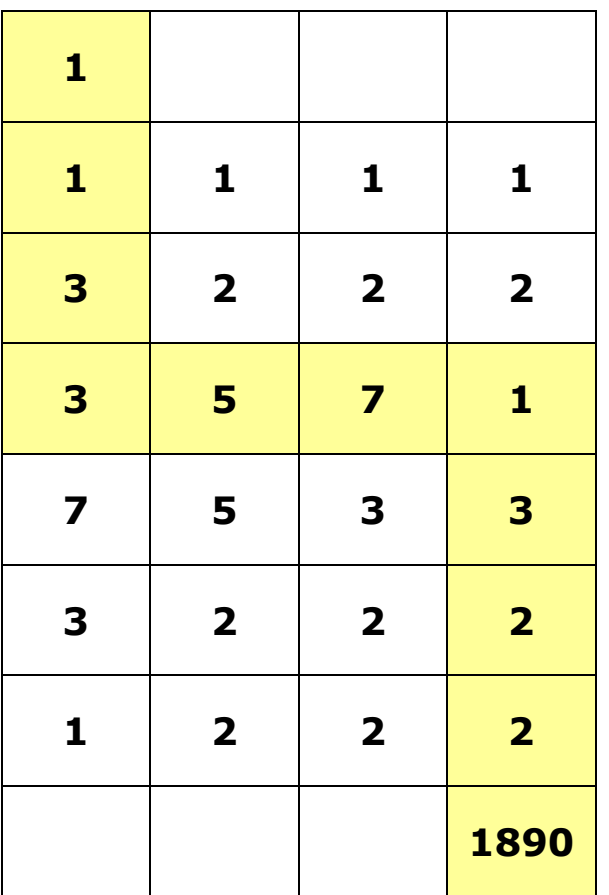

On obtient rapidement des grands nombres. Une construction par les élèves est toujours envisageable.

## Le labynombre décimal

Même travail mais avec des nombres décimaux

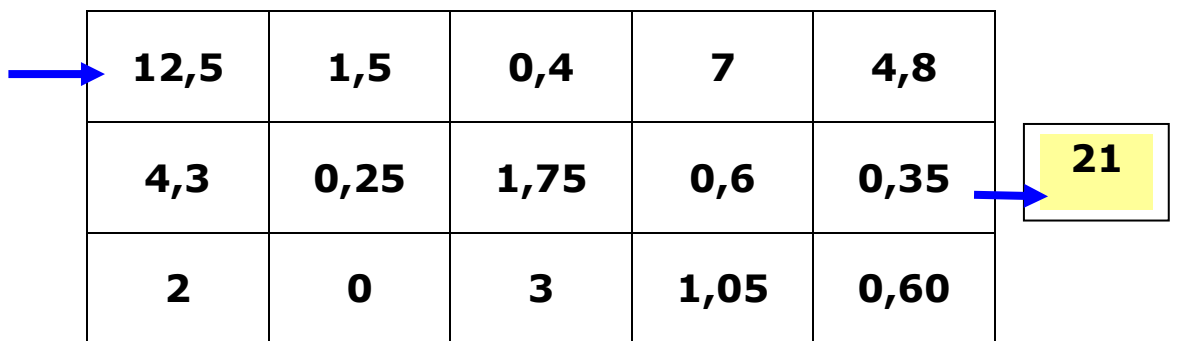

Travail similaire mais la règle est imposée

Il faut choisir entre deux opérateurs possibles

+ 2,5 ou x 0,5

pour trouver son chemin et sortir du labyrinthe

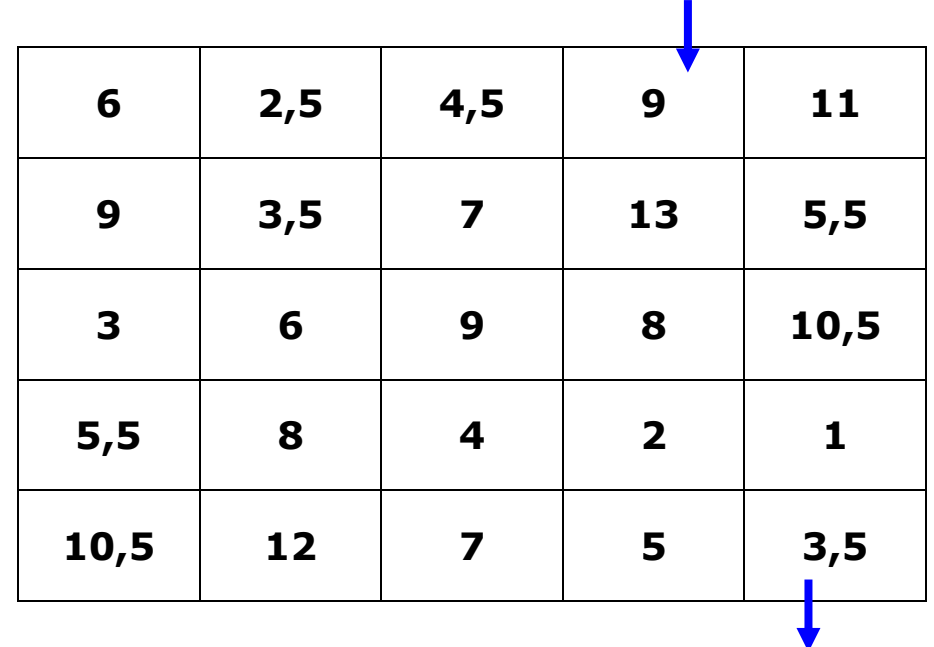

## Suite et règle

Il faut poursuivre la suite de nombres après avoir trouvé la règle

*Ajouter 9*

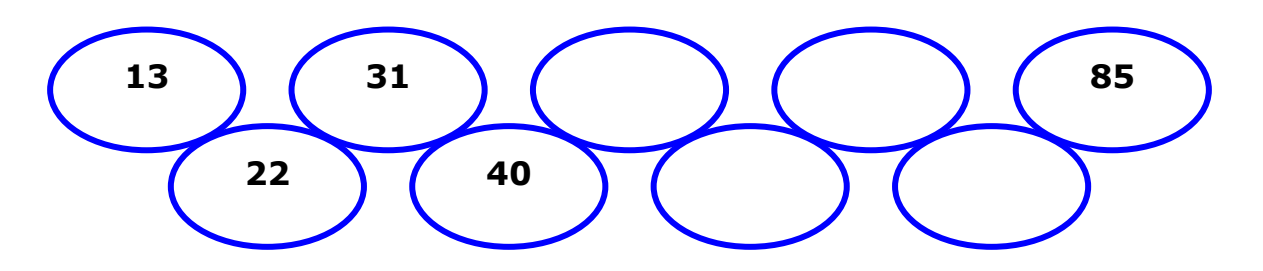

*Multiplier par 2 et retrancher 1*

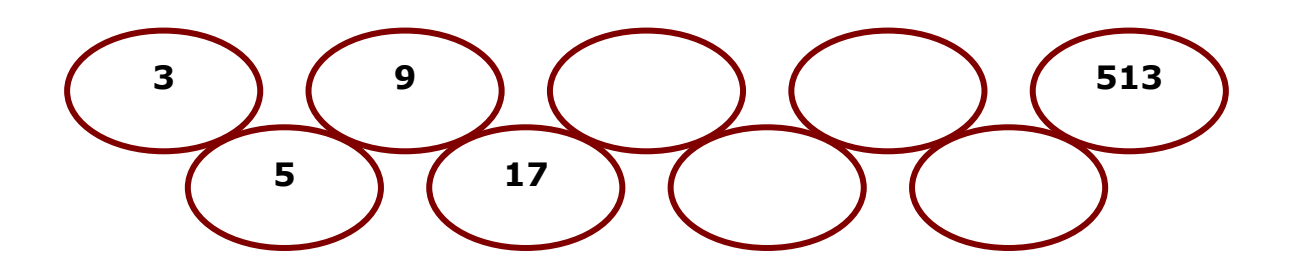

*Diviser par 2 et ajouter 3*

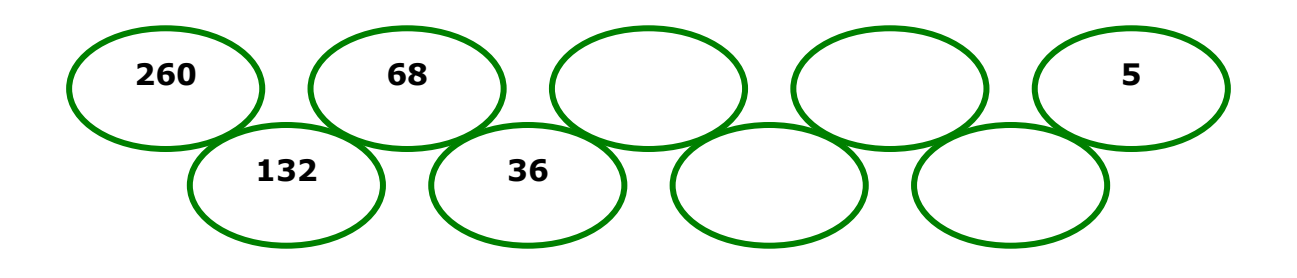

## Carrés magiques

**Les nombres de 1 à 16 ne sont utilisés qu'une fois. La somme de chaque ligne, chaque colonne, chaque diagonale = 34**

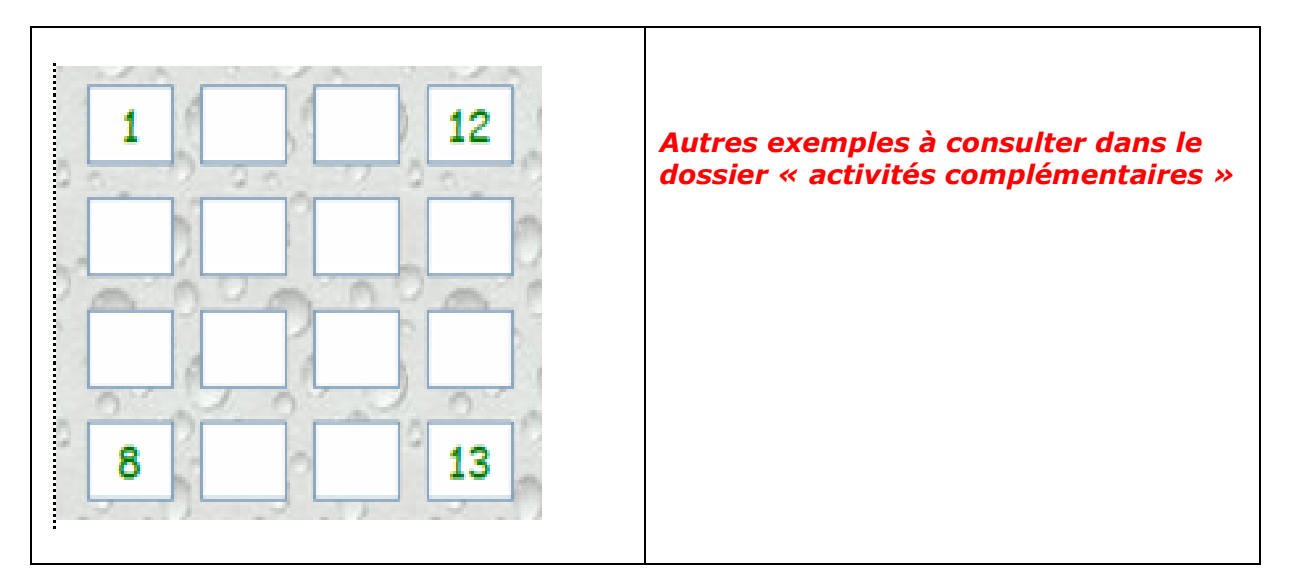

#### **Analyse du premier carré : carré magique de somme 15 avec les nombres de 1 à 9**

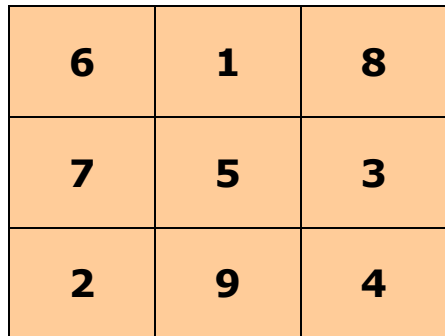

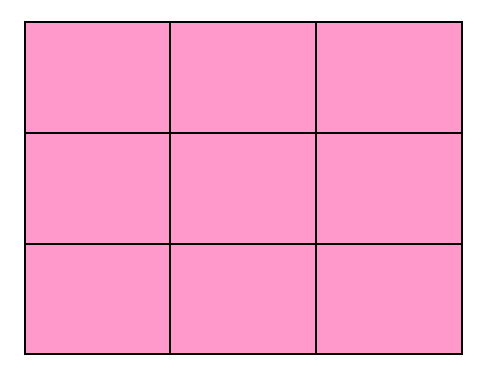

*Consigne : construis un autre carré magique de somme 15*

## Carrés multiplicatifs

Attention : le nombre utilisé doit être correct pour le produit vertical et horizontal.

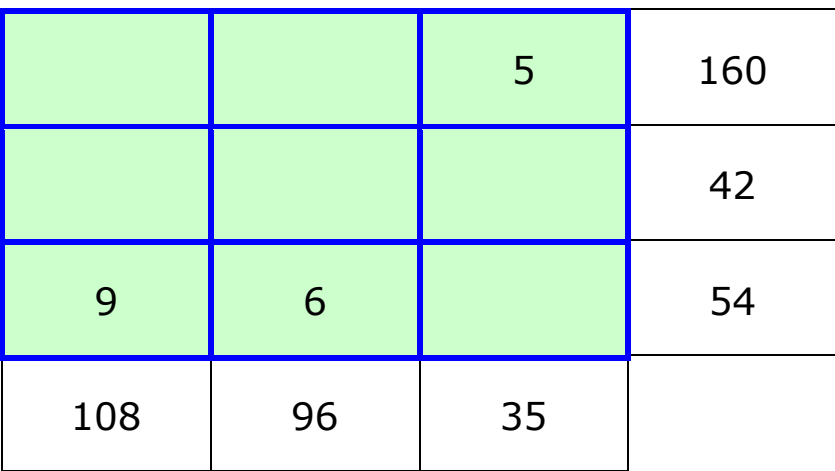

Construis un carré magique d'ordre 3

### **1, 2, 3, 4, 6, 9, 12, 18, 36**

Le produit sur chaque ligne, chaque colonne et chaque diagonale doit être **216** 

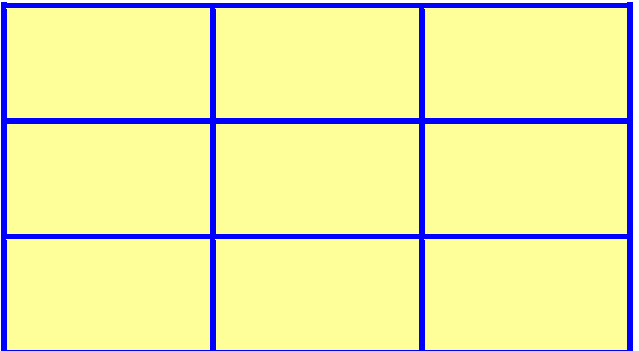

*Télécharger un logiciel qui fabrique des grilles multiplicatives aléatoires de niveaux 3, 4 et 5.*

### Les carrés de nombres

#### Règle : former des carrés de somme 50

*Remarque : carré signifie l'utilisation de quatre cases consécutives formant un carré*

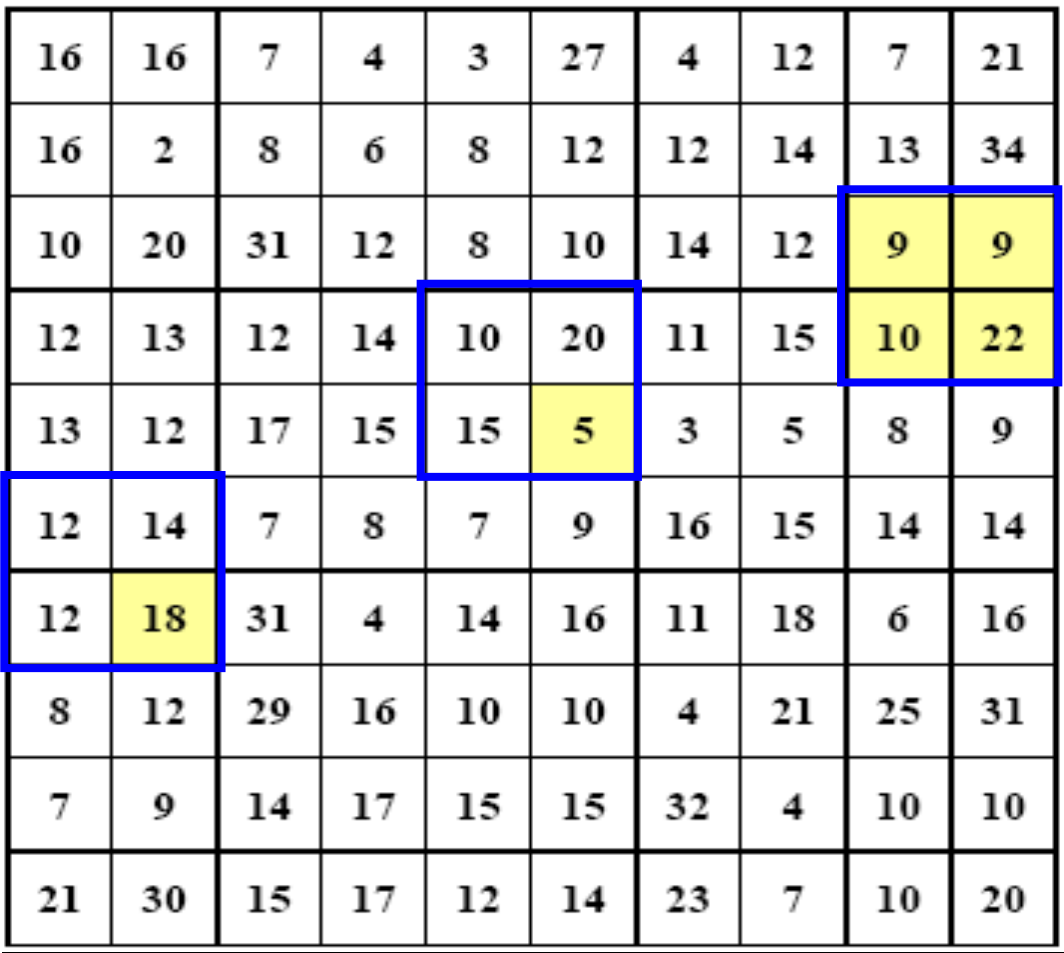

On peut varier la somme à trouver (10, 20, 100, 200,…)

On peut donner une aide : un nombre du carré

**Jeux (carrés magiques, le compte est bon, carrés de 10, 20 …)** <http://www.ac-caen.fr/manche/circo/mortain/articles.php?lng=fr&pg=154>

## Les carrés de nombres

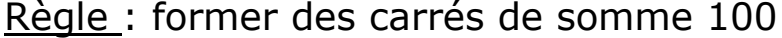

| 13 | 31 | 24 | 27 | 12 | 30 | 26 | 35 | 27 | 36 |
|----|----|----|----|----|----|----|----|----|----|
| 42 | 36 | 15 | 32 | 10 | 48 | 14 | 56 | 13 | 24 |
| 14 | 27 | 22 | 13 | 37 | 82 | 24 | 43 | 13 | 57 |
| 33 | 29 | 43 | 27 | 23 | 16 | 21 | 52 | 28 | 61 |
| 18 | 41 | 15 | 12 | 57 | 42 | 19 | 12 | 32 | 14 |
| 31 | 10 | 38 | 18 | 13 | 64 | 27 | 42 | 11 | 23 |
| 19 | 48 | 26 | 42 | 27 | 31 | 19 | 33 | 27 | 13 |
| 17 | 23 | 11 | 14 | 43 | 62 | 13 | 25 | 15 | 35 |
| 75 | 57 | 85 | 18 | 14 | 87 | 21 | 54 | 18 | 49 |
| 18 | 21 | 24 | 10 | 58 | 23 | 11 | 37 | 29 | 53 |

Règle : former des carrés de somme 10 (avec des décimaux)

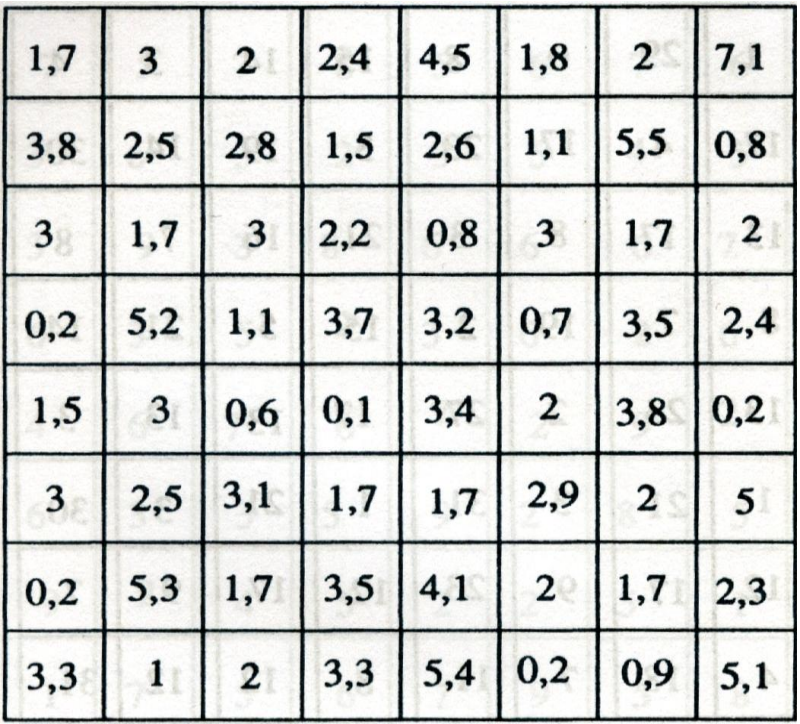

## Opérateurs

### Plusieurs essais nécessaires !

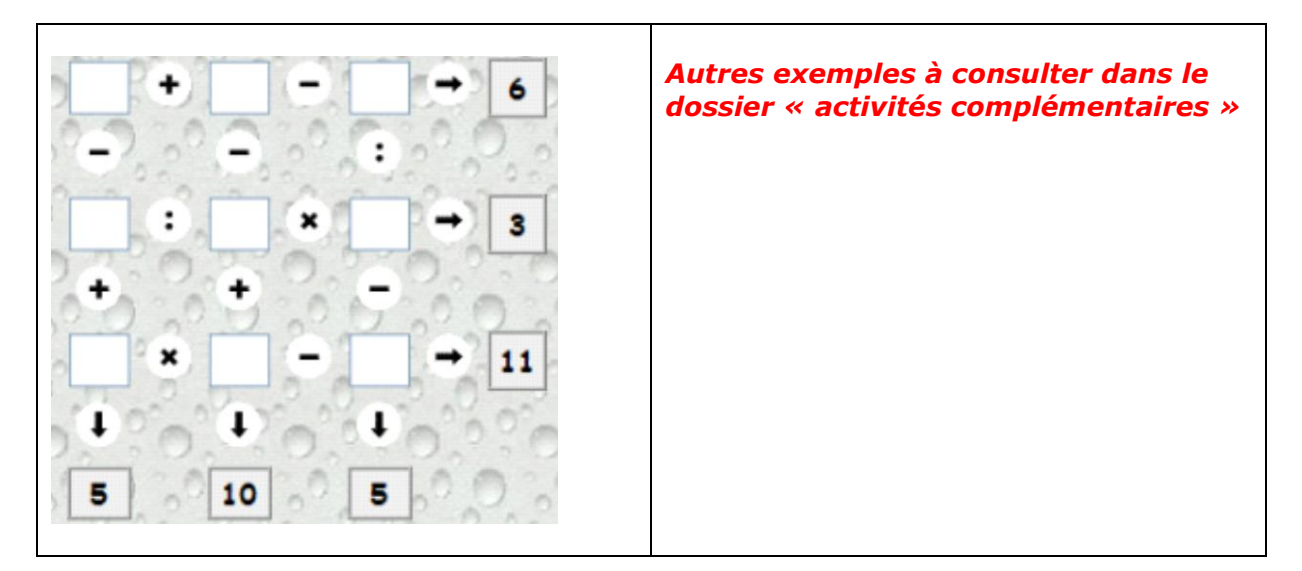

Cycle : trouver le nombre clé compris entre 0 et 50

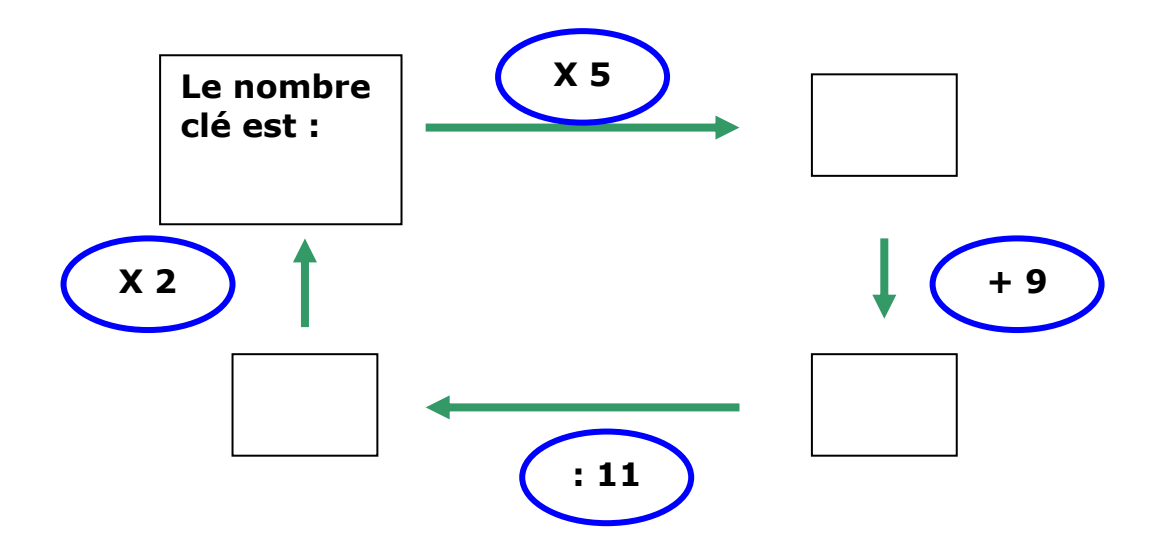

## Opérateurs

On se déplace sur le quadrillage selon les opérateurs indiqués. Trouver les nombres qui vont occuper les cases marquées [?]

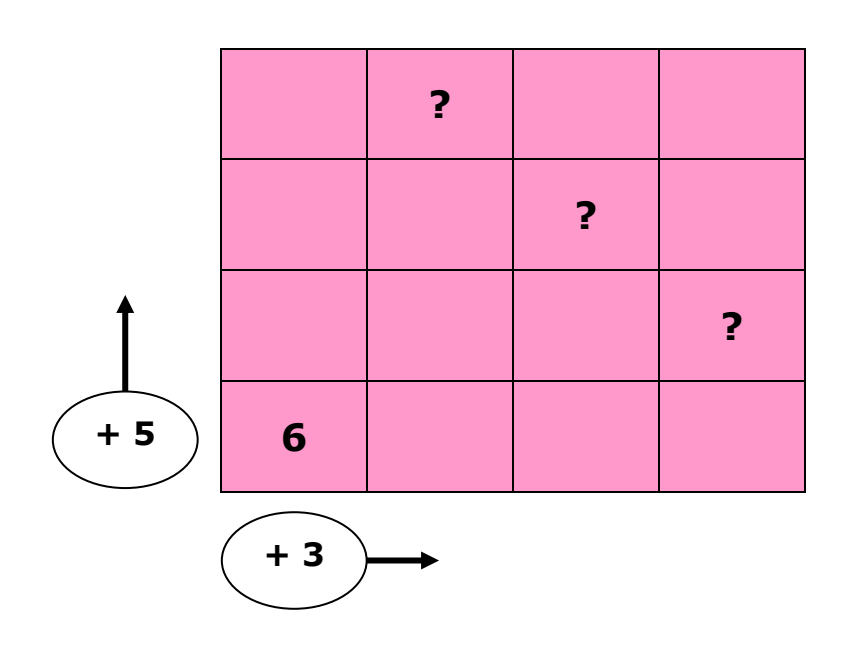

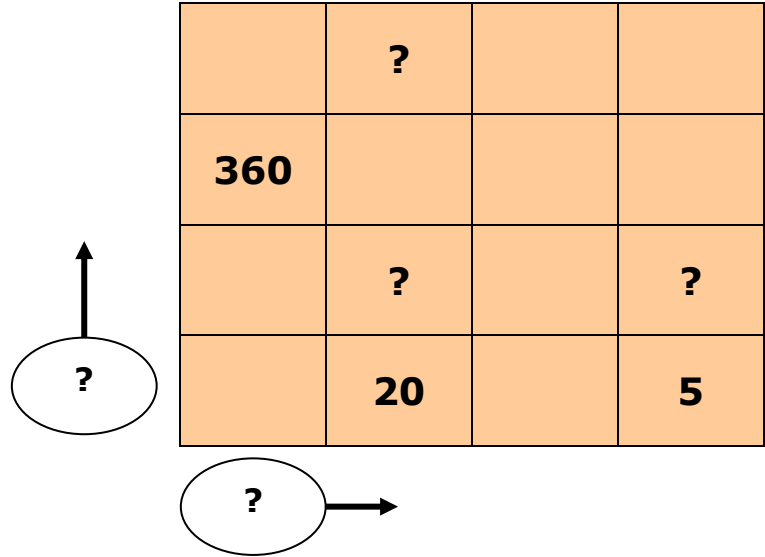

## Perspectives et calculs

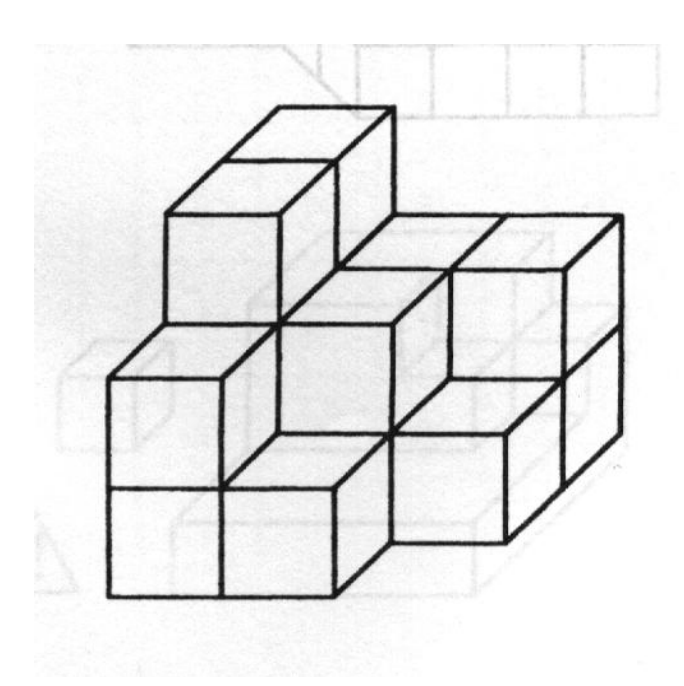

Combien de cubes ?

Combien de faces visibles ?

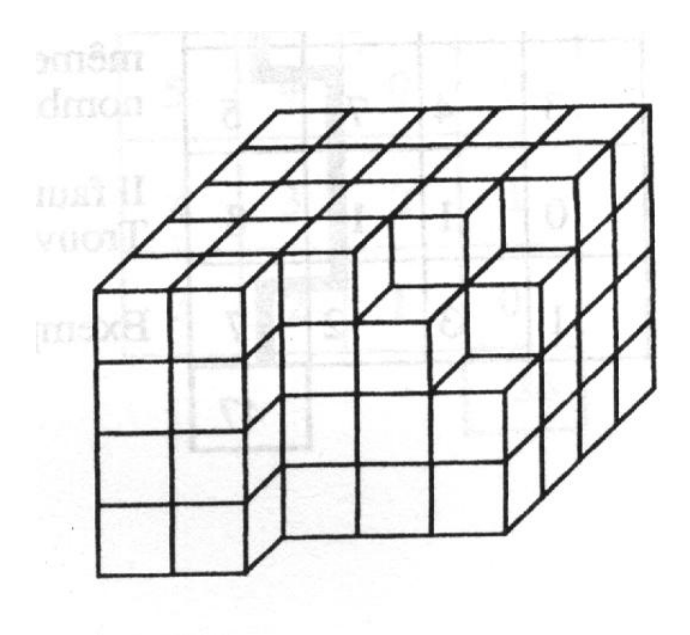

*Extrait de : Jeux de calcul du CP au CM2 – François Boule - Bordas*

## Les mini – SUDOKU

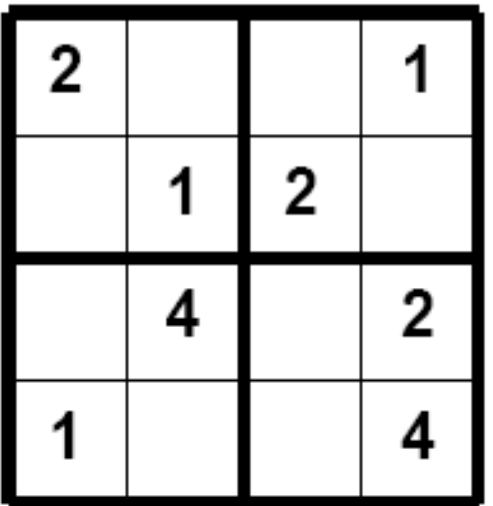

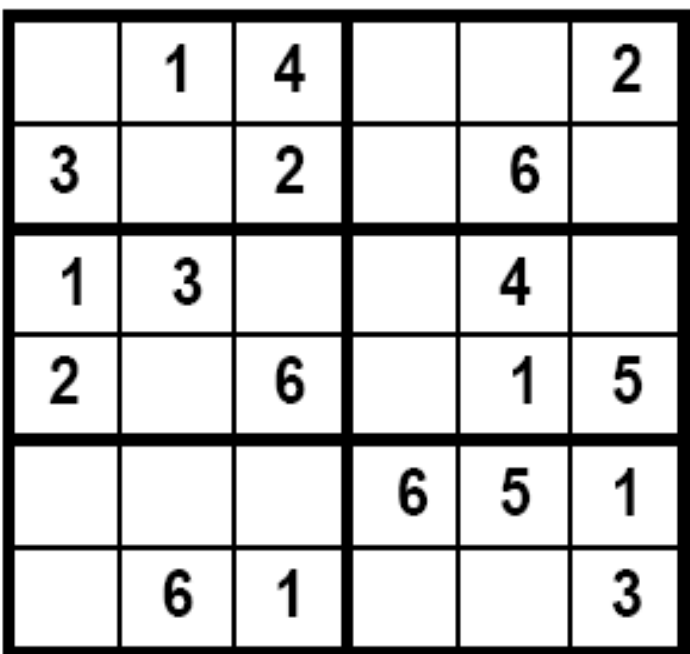

*Documents proposés par Ecole-primaire.org*

## Les SUDOKU

Même si les grilles de Sudoku mettent en jeu des compétences plus logiques qu'arithmétiques, leur « fabrication » est intéressante car elles nécessitent rigueur et réflexion.

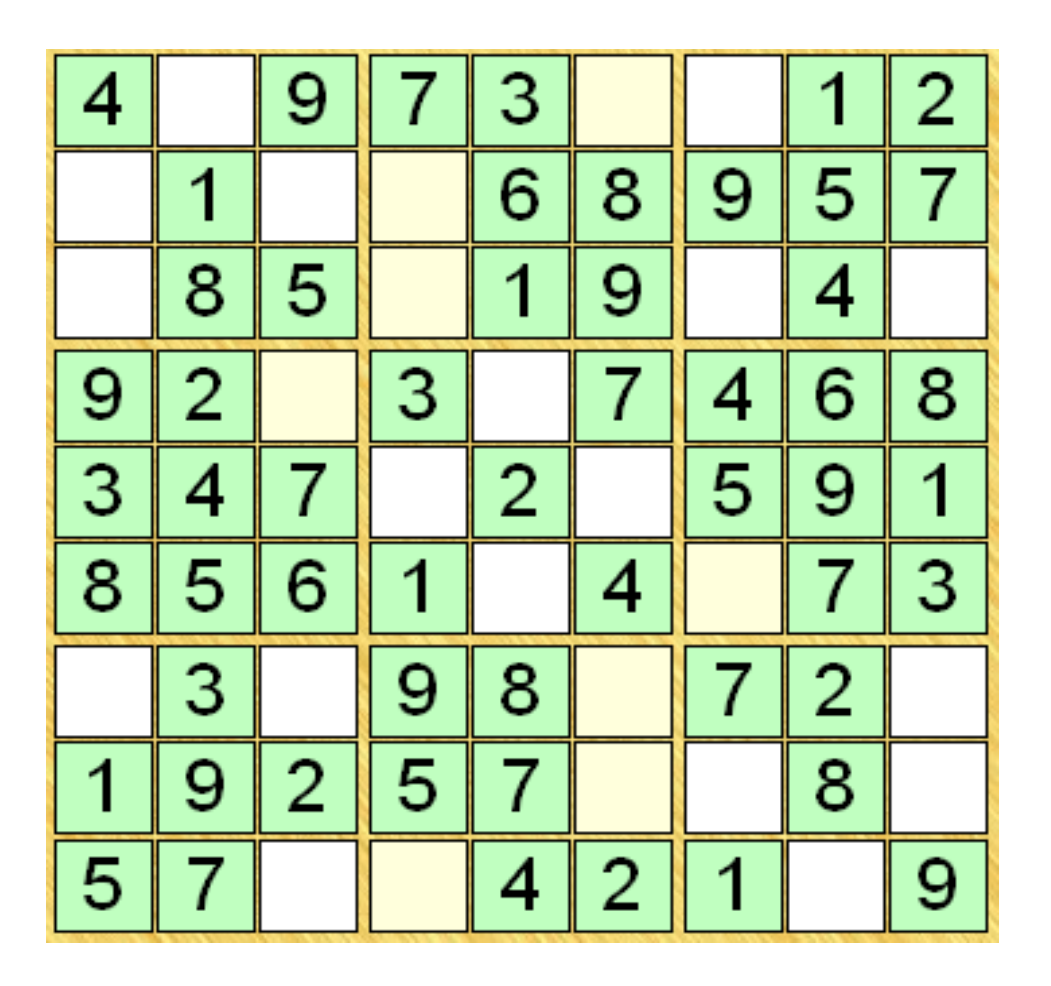

*Télécharger un générateur de grilles automatiques permettant l'impression.*

## Multiples et fractions

Principe : les élèves possèdent une grille avec la colonne de gauche remplie.

Régulièrement, le maître propose de nouveaux nombres à chercher.

On peut imposer une écriture fractionnaire ou décimale

(Ex pour 9 : la moitié =  $9/2 = 4,5$ )

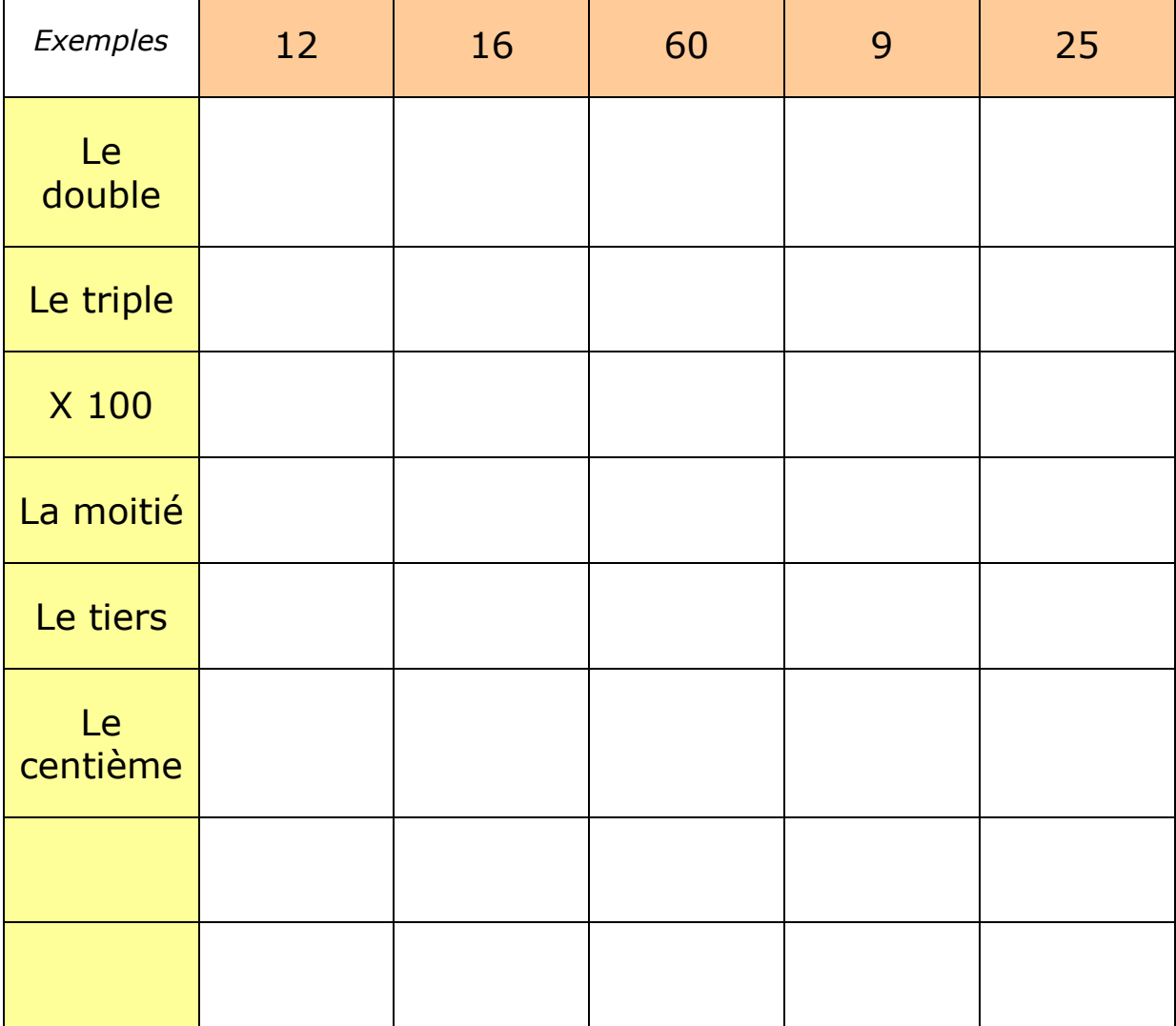

#### Le compte est bon

Jeu de calcul mental par excellence associant les quatre opérations.

On peut ou non autoriser l'écriture de résultats intermédiaires.

Le maître ou l'élève choisissent un nombre et il s'agit de s'en approcher le plus possible dans un temps limité.

La comparaison et la vérification des procédures au tableau sont intéressantes.

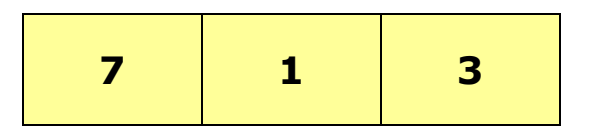

*Exemple de tirage*

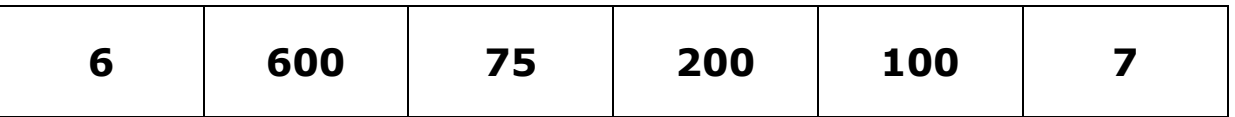

Dans un premier temps, le maître choisit des nombres qui donneront le résultat juste.

On peut ensuite fabriquer des cartes que l'on sort par tirage pour favoriser le caractère aléatoire des calculs.

### Le bon compte

Utiliser les signes + - x : et les parenthèses pour obtenir le résultat.

Exemple :  $(5 + 5) - (5 : 5) = 9$ 

 $5 \t5 \t5 \t5 = 11$  $5 \quad 5 \quad 5 \quad 5 = 24$  $5 \quad 5 \quad 5 \quad 5 = 30$ <br>  $5 \quad 5 \quad 5 \quad 5 = 35$  $5 \quad 5 \quad 5 \quad 5 = 35$ <br>  $5 \quad 5 \quad 5 \quad 5 = 120$  $5 \quad 5 \quad 5 = 120$ 

Variantes :

*▪ On donne le cadre et il faut trouver le résultat*

Ex :  $[( ? - ? ) x ? ] + ? = 31$ 

Avec une série de nombres

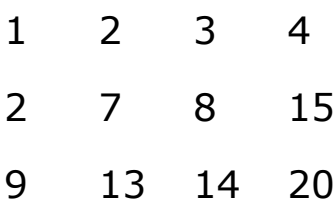

*▪ On donne le cadre et il faut trouver le plus grand nombre*

*▪ On ne pose pas d'opération*

## Nombres mystères

*Opérations successives à rebours*

On ajoute 8 au nombre mystérieux

On multiplie le résultat par 4

On enlève 2 au résultat

Le résultat final est 38

Quel est ce nombre ?

D'autres exemples à cette adresse :

<http://www.echecsetmaths.com/quatreop/myst.htm>

### Dictée de calcul

#### **Consigne : voici un nombre : 307.**

A ce nombre ajoutez deux centaines, puis ajoutez mille, puis ajoutez cinq centaines.

Écrivez le nombre qui suit celui que vous avez obtenu.

*Les élèves peuvent éventuellement noter les résultats intermédiaires, seul le résultat final est exigé.*

#### **Voici un nombre : 495.**

Enlevez à ce nombre trois dizaines, puis ajoutez quatre centaines, puis ajoutez trois milliers.

Écrivez le nombre qui précède celui que vous avez obtenu

**Écris en chiffres** : seize mille quarante-neuf. Ajoute quatre mille, puis enlève quarante.

Écris le nombre obtenu en chiffres puis en lettres.

#### **Mon nombre a**

Un dixième de plus que trois virgule huit.

Un centième de moins que trois virgule soixante huit

## Un résultat peut en cacher un autre

#### **Le maître affiche au tableau : 3 x 37 = 111**

Comment trouver ?

- 6 x 37 ?
- 30 x 37 ?
- 3 x 370 ?
- 9 x 37 ?
- 12 x 37 ?
- 300 x 37 ?

**Connaissant 4 x 12 = 48 Calcule**  $40 \times 12 =$  $16 \times 12 =$  $12 \times 12 =$  $24 \times 12 =$  $400 \times 12 =$  $4 \times 1200 =$  $4 \times 120 =$  $4 \times 24 =$  $4 \times 36 =$  $40 \times 120 =$ 

## Coloriages magiques

Très présents dans les écoles

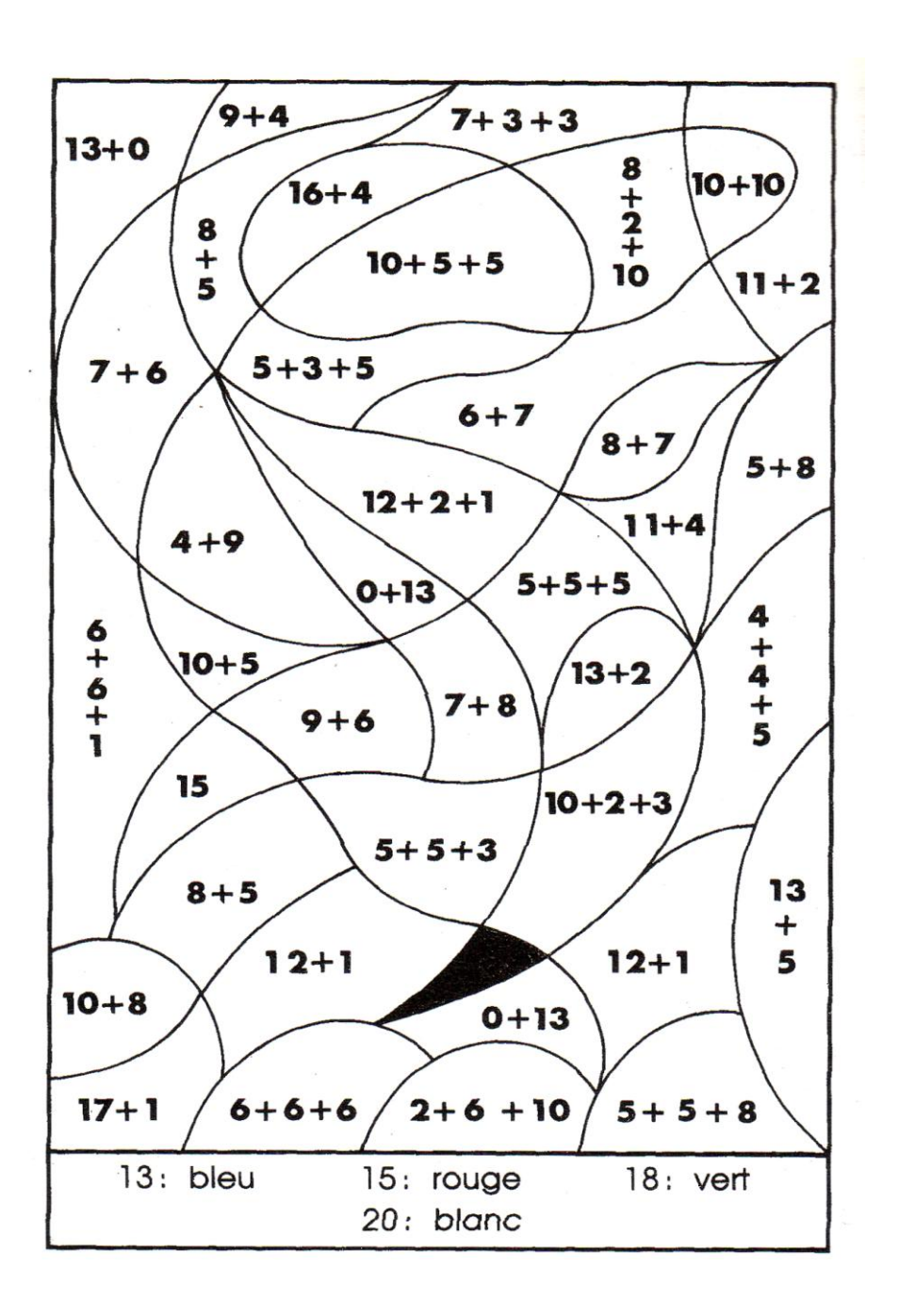

## Les problèmes lus par le maître

Le trésor est caché dans l'une des trois tours. A toi de trouver le bon chemin en évaluant les opérations qui barrent le passage entre les salles : tu ne peux passer que si le résultat est juste.

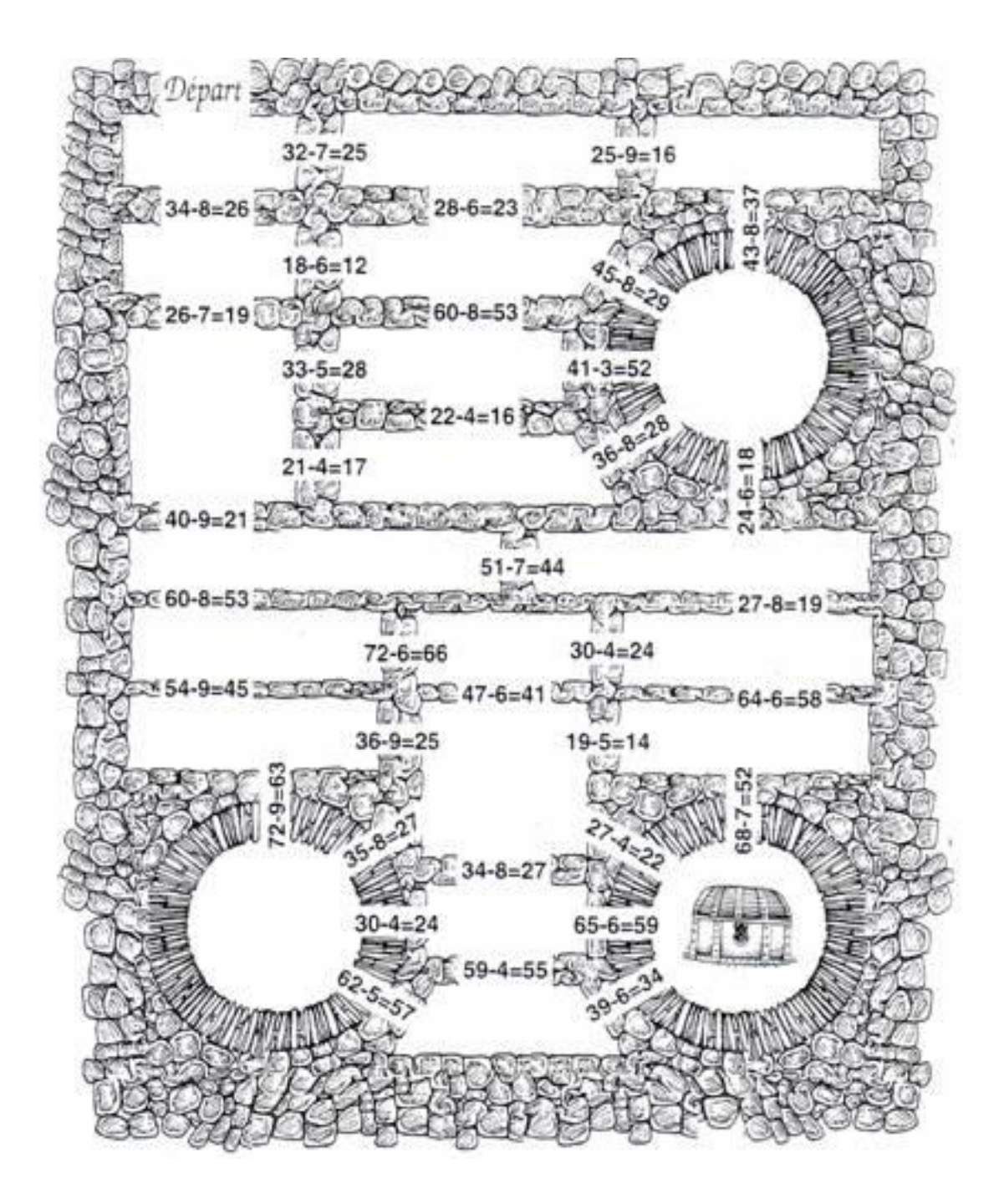

*Extrait de : 123 jeux de nombres – ACCES éditions – 8 à 13 ans*

## Ecritures

## Colorie tout ce qui fait 4,8

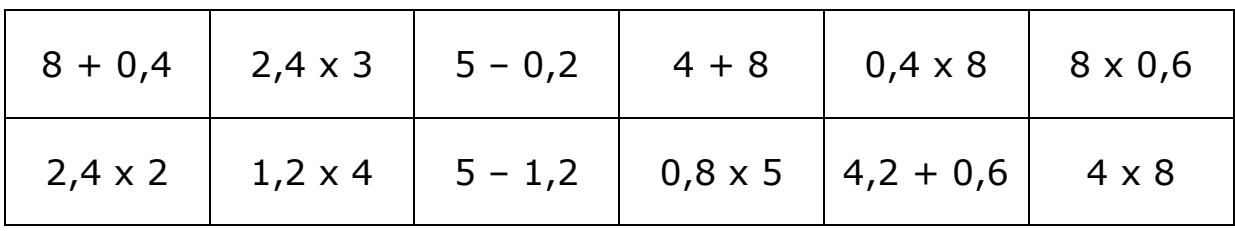

### Range du plus petit au plus grand

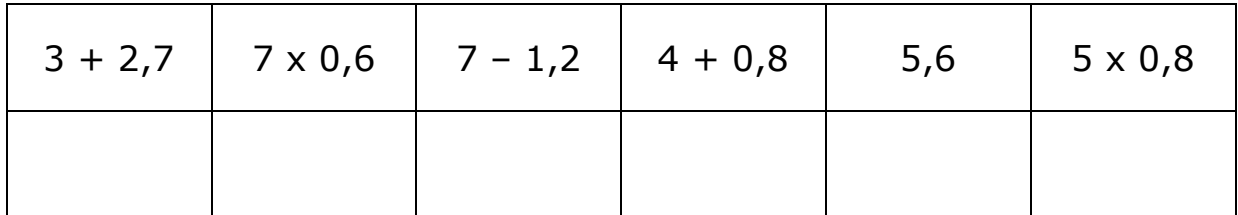

## Calculs en ligne

#### **Calcule sans poser d'opérations**

*La confrontation des procédures est essentielle.*

- $1000 250 =$
- $1452 + 39 =$
- $85 + 100$
- $80 \times 40 \times 20 =$
- $27 + 921 + 33 =$

### **Attention, je vais effacer**

On laisse un temps limité (quelques secondes pour mémoriser)  $3 + 15 + 17 =$  $20 \times 3 + 12 =$ 

## Valeurs approchées

## Calcule le résultat le plus approché

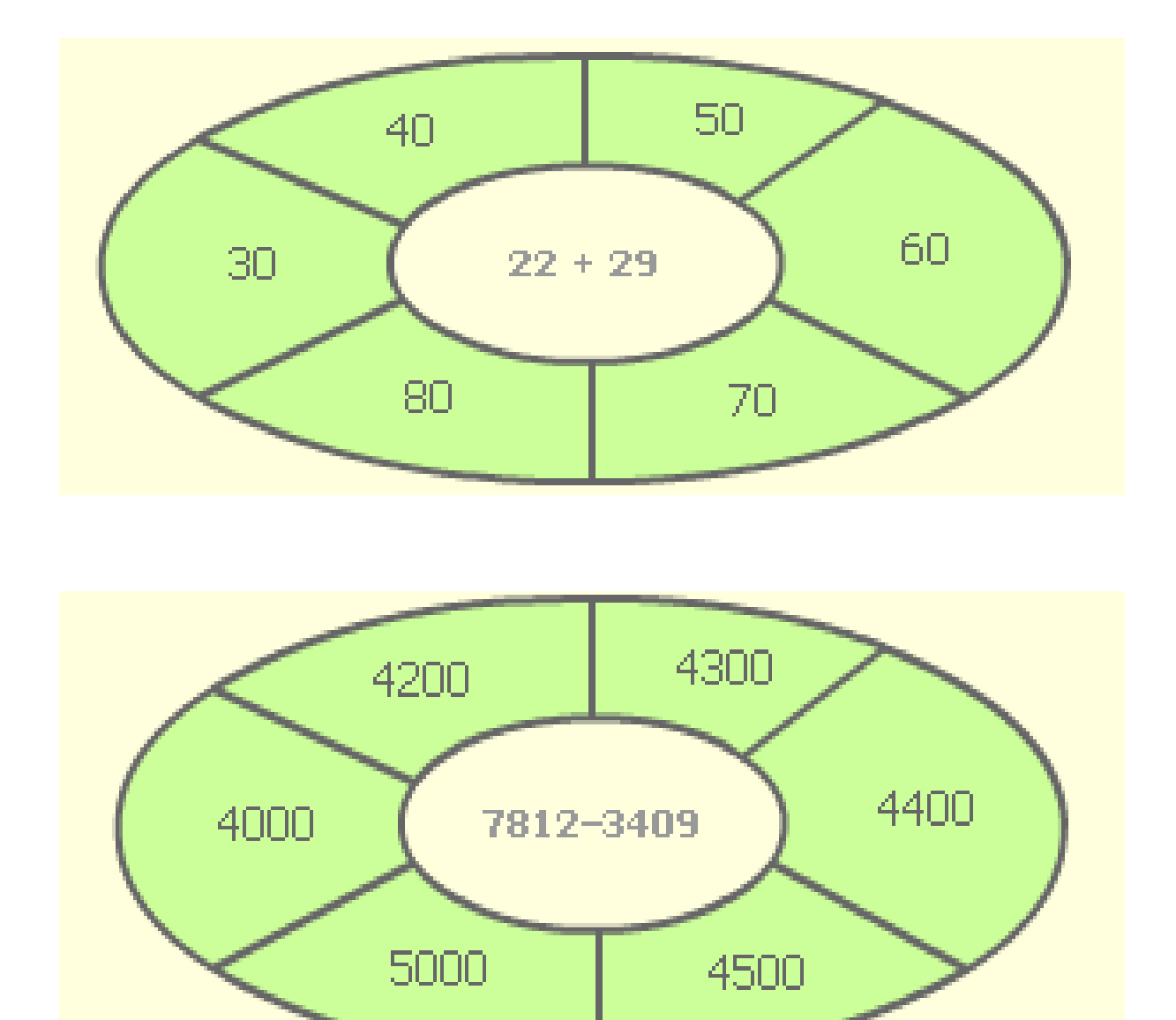

Synthèse collective des réponses.

## Jeux de calculatrice

Principe : les résultats sont à chercher à l'aide de la calculatrice mais certaines touches sont interdites.

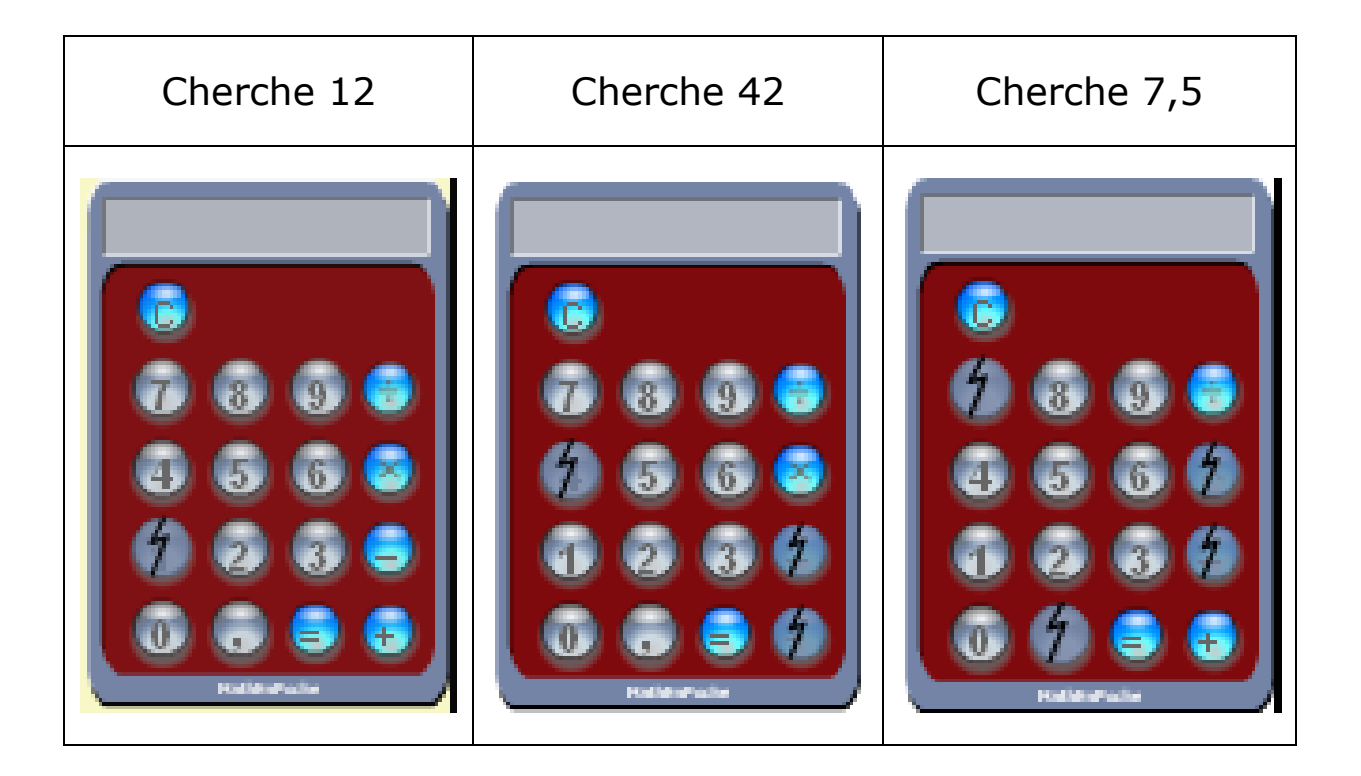

*Autres exemples à consulter dans le dossier « activités complémentaires »*

## Valeur approchée et calculatrice

#### 1- Colorie

- En rouge lorsque le résultat a trop de chiffres
- En jaune lorsqu'il n'a pas assez de chiffres
- En bleu lorsque le dernier chiffre est impossible

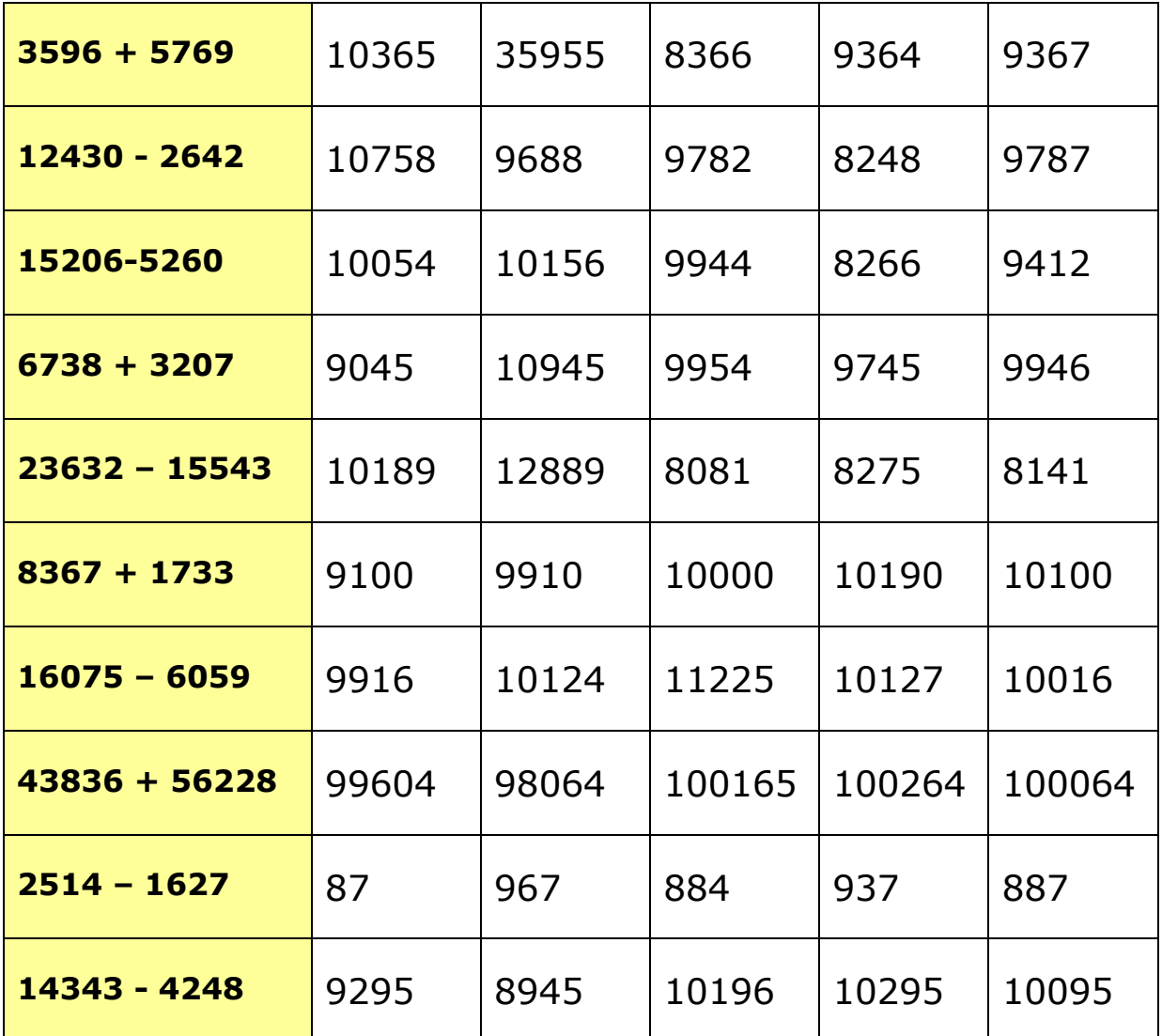

2- Colorie en vert le bon résultat et vérifie avec ta calculatrice

### Plus vite que la calculette

**Principe** : Les élèves sont répartis en groupe de 4 enfants. Chaque enfant reçoit en début de période un livret de calcul mental. Dans chaque groupe, il y a un responsable de la calculette, les autres font les calculs de tête. Le responsable de la calculette annonce le calcul, puis le compte avec la calculatrice. Pendant ce temps, les autres font le calcul de tête. Quand le responsable de la calculatrice a fini, il dit "top" et attend que tout le monde ait fini de calculer. Il annonce ensuite le résultat. Si l'élève a trouvé le bon résultat avant celui qui faisait le calcul à la calculette, il met une croix dans la case "Plus vite que la calculette ?". S'il a trouvé le bon résultat après la calculette, il n'écrit rien de plus. Si son résultat est faux, il corrige dans la case "Correction".

**Remarque** : ce jeu est inspiré des fichiers PEMF et commenté par de nombreux enseignants de façon très positive.

*Toute une progression d'activités est disponible pour les classes de CM1 et CM2 au format Word.*

*Plus de 130 séances pour chaque année.*

*A consulter dans le dossier « activités complémentaires »*

## Plus vite que la calculette

#### Deux exemples

#### CM1 **Séquence 54 : Table de 3, divisions par 3 et soustractions**

Date : …………………

 $\Box$  Je calcule de tête.

 $\Box$  Je suis responsable de la calculette.

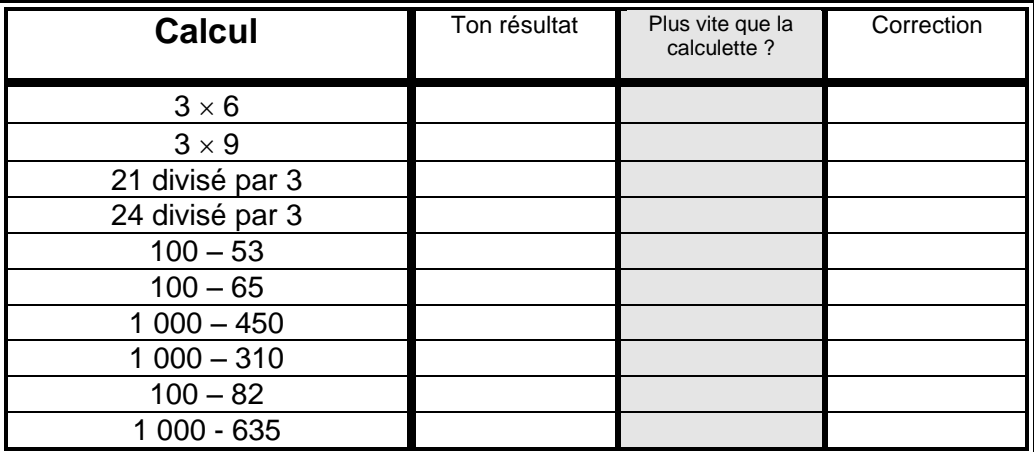

Réponses justes : … sur 10.

Réponses justes trouvées plus vite que la calculette : … sur 10

#### CM2 **Séquence 77 : Multiplier / diviser un décimal par 10, 100, 1 000**

Date : …………………

 $\Box$  Je calcule de tête.

 $\Box$  Je suis responsable de la calculette.

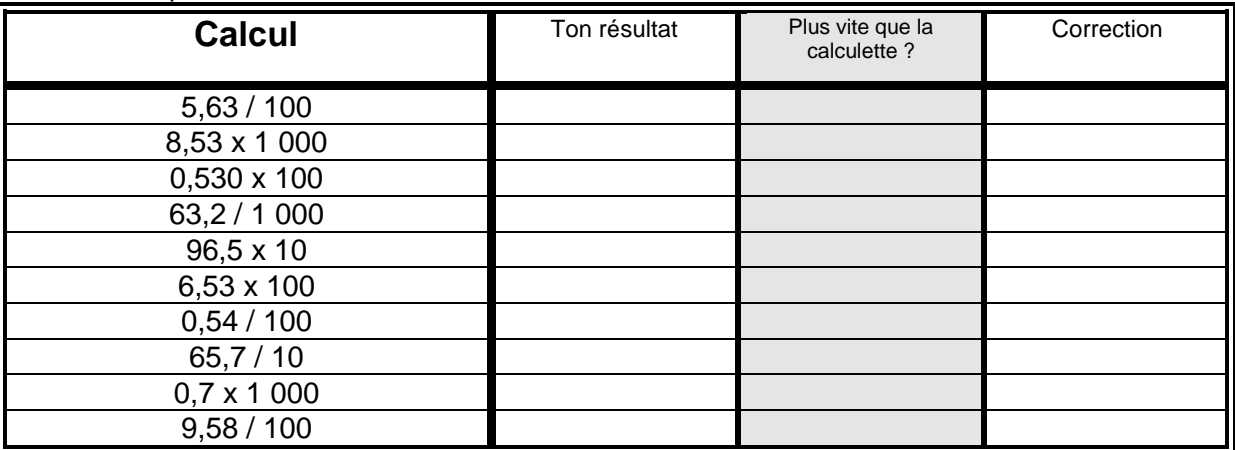

Réponses justes : … sur 10.

Réponses justes trouvées plus vite que la calculette : … sur 10.

## Problème de recherche

Toutes les parcelles sont carrées.

Trouver la dimension des côtés, ainsi que la dimension du cadre extérieur.

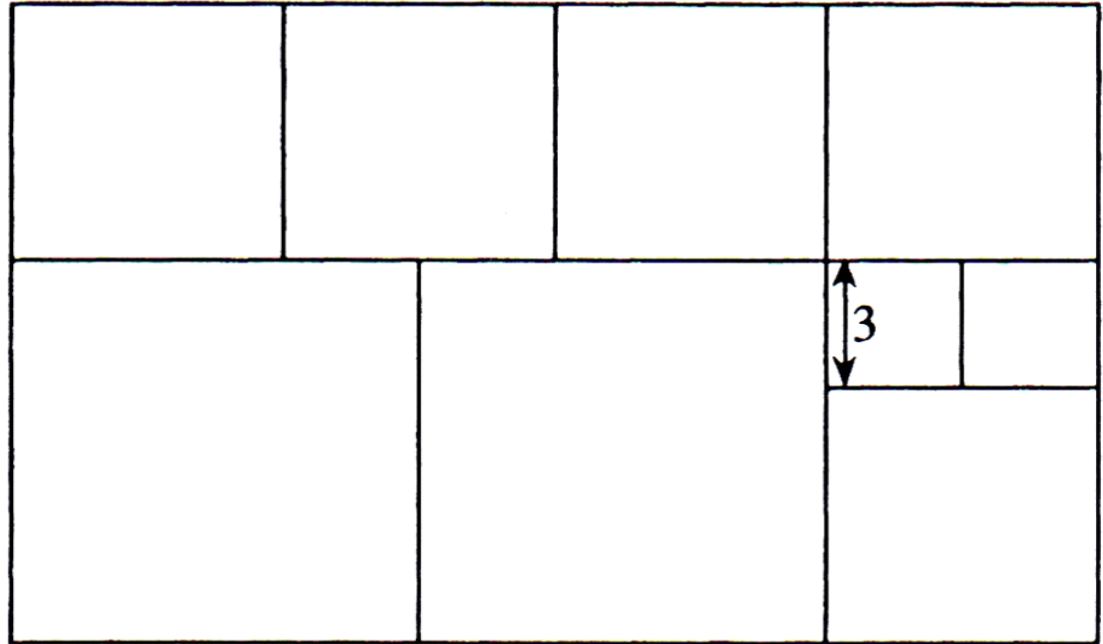

*Extrait de : Jeux de calcul du CP au CM2 – François Boule - Bordas*

### Problèmes lus par le maître

*Une consigne : on ne pose pas d'opération*

*Mais on peut éventuellement dessiner, schématiser…*

Tu as 100 euros. Dans une vitrine, il y a un jean à 49 euros, des baskets à 38 euros et une casquette à 9 euros. Peux-tu acheter les trois ?

Tu veux acheter des tickets pour faire des tours de manège. Tu as 5 euros et les tickets coûtent : 1 euro le ticket, 2 euros les 3 tickets.

Combien peux-tu acheter de tickets ?

Le périmètre d'un terrain rectangulaire mesure 100 m. Le plus petit côté de ce terrain mesure 15 m. Quelle est la longueur du grand côté ?

Un chêne a 8 grosses branches. Chaque grosse branche fait 8 petites branches. Sur chaque petite branche, il y a 10 glands.